**ΤΕΧΝΟΛΟΓΙΚΟ ΕΚΠΑΙΔΕΥΤΙΚΟ ΙΔΡΥΜΑ ΠΑΤΡΩΝ ΣΧΟΛΗ ΤΕΧΝΟΛΟΓΙΚΩΝ ΕΦΑΡΜΟΓΩΝ ΤΜΗΜΑ ΗΛΕΚΤΡΟΛΟΓΙΑΣ**

> **ΠΤΥΧΙΑΚΗ ΕΡΓΑΣΙΑ Αριθμός 989**

# **ΕΠΙΛΥΣΗ ΕΝΟΣ ΠΡΟΒΛΗΜΑΤΟΣ Ε.Η.Ε ΜΕ ΧΡΗΣΗ ΤΟΥ ΠΡΟΓΡΑΜΜΑΤΟΣ PASCAL**

**ΣΠΟΥΔΑΣΤΗΣ: ΓΙΑΝΝΟΠΟΥΛΟΣ ΓΕΩΡΓΙΟΣ** 

> **ΕΙΣΗΓΗΤΗΣ: ΠΕΤΡΟΠΟΥΛΟΣ ΔΗΜΗΤΡΙΟΣ**

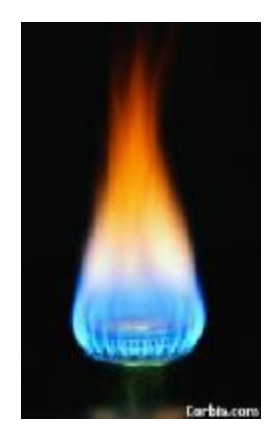

**ΠΑΤΡΑ ΦΕΒΡΟΥΑΡΙΟΣ 2013** 

## **ΠΡΟΛΟΓΟΣ**

Με την παρούσα διπλωματική εργασία εκπληρώνεται και η τελευταία υποχρέωση μου για να λάβω το πτυχίο μου. Ήταν ένα ιδιαίτερα ενδιαφέρον θέμα που συνδύαζε κατασκευή κυκλώματος και εξομοίωση του σε γλώσσα προγραμματισμού για ορθή επαλήθευση λειτουργίας. Θα ήθελα να ευχαριστήσω θερμά τον επιβλέπων καθηγητή μου κ. Δημήτριο Πετρόπουλο, που μου έδωσε την ευκαιρία να ασχοληθώ με το θέμα αυτό καθώς και την υποστήριξη και την καθοδήγηση του, που μου παρείχε για την διεκπαιρέωση της διπλωματικής μου εργασίας , διασφαλίζοντας την υψηλή ποιότητα της.

## **ΠΕΡΙΛΗΨΗ**

Στην πτυχιακή μου εργασία θα ασχοληθώ με την δημιουργία ενός προγράμματος στην γλωσσά προγραμματισμού PASCAL όπου θα επιλύει ένα πρόβλημα ΕΗΕ. Το πρόβλημα είναι:

Δίδονται ένας μονοφασικός κινητήρας ισχύος 2,2 KW ,ένας τριφασικός κινητήρας ισχύος 7,5 KW συνδεδεμένος κατά Υ/Δ ,ένας τριφασικός κινητήρας ισχύος 4 KW απευθείας συνδεδεμένος στο δίκτυο. Να σχεδιαστεί το μονογραμμικό σχέδιο συνδέσεις στο δίκτυο των κινητήρων και να υπολογιστούν:

Α) Οι τυποποιημένες διατομές των γραμμών σύνδεσης

Β) τον τύπο των χρησιμοποιούμενων ασφαλειοαποζευκτών θεωρώντας ότι εκκινεί πάντα ο 1<sup>oς</sup> κινητήρας και μετά από 20sec αφού ολοκληρώσει την εκκίνηση του ο 2<sup>oς</sup> και μετά από 30 sec ο 3<sup>ος</sup> διακόπτοντας ταυτόχρονα την λειτουργία του 1<sup>ου</sup>. Ενεργοποίηση οιουδήποτε θερμικού υπερέντασης σημαίνει διακοπή λειτουργίας. Να σχεδιάσετε και να περιγράψετε το κύκλωμα εντολής και να υπολογίσετε:

Γ) Τα στοιχειά των διακόπτων εκκίνησης(τάση κυκλώματος εντολής 220V /50 Hz)

Δ) Την ονομαστική ένταση της ασφάλειας του κυκλώματος εντολής.

Ο σκοπός της πτυχιακής εργασίας είναι να αναπτύξω την μέθοδο με την όποια θα συνδέσω τρεις κινητήρες στο δίκτυο. Να σχεδιάσω το κύκλωμα ισχύος και το κύκλωμα εντολής.

Κατόπιν να υπολογίσω:

1) τις τυποποιημένες διατομές των γραμμών σύνδεσης,

 2 )τον τύπο των χρησιμοποιούμενων ασφαλειοαποζευκτών ανάλογα με τον τρόπο που λειτουργούν οι κινητήρες ,

3) τα στοιχεία των διακόπτων εκκίνησης ,

4) την ονομαστική ένταση της ασφάλειας του κυκλώματος.

Στην συνέχεια θα δημιουργήσω ένα πρόγραμμα στην γλωσσά προγραμματισμού PASCAL οπού όταν του δίνω τα δεδομένα του προβλήματος θα υπολογίζει τις τυποποιημένες διατομές των γραμμών σύνδεσης, τον τύπο των χρησιμοποιούμενων ασφαλειοαποζευκτών, την ονομαστική ένταση της ασφάλειας του κυκλώματος.

Με την βοήθεια του συγκεκριμένου προγράμματος θα μπορούμε να επιλύσουμε ένα πλήθος προβλημάτων ΕΗΕ.

# **ΠΕΡΙΕΧΟΜΕΝΑ**

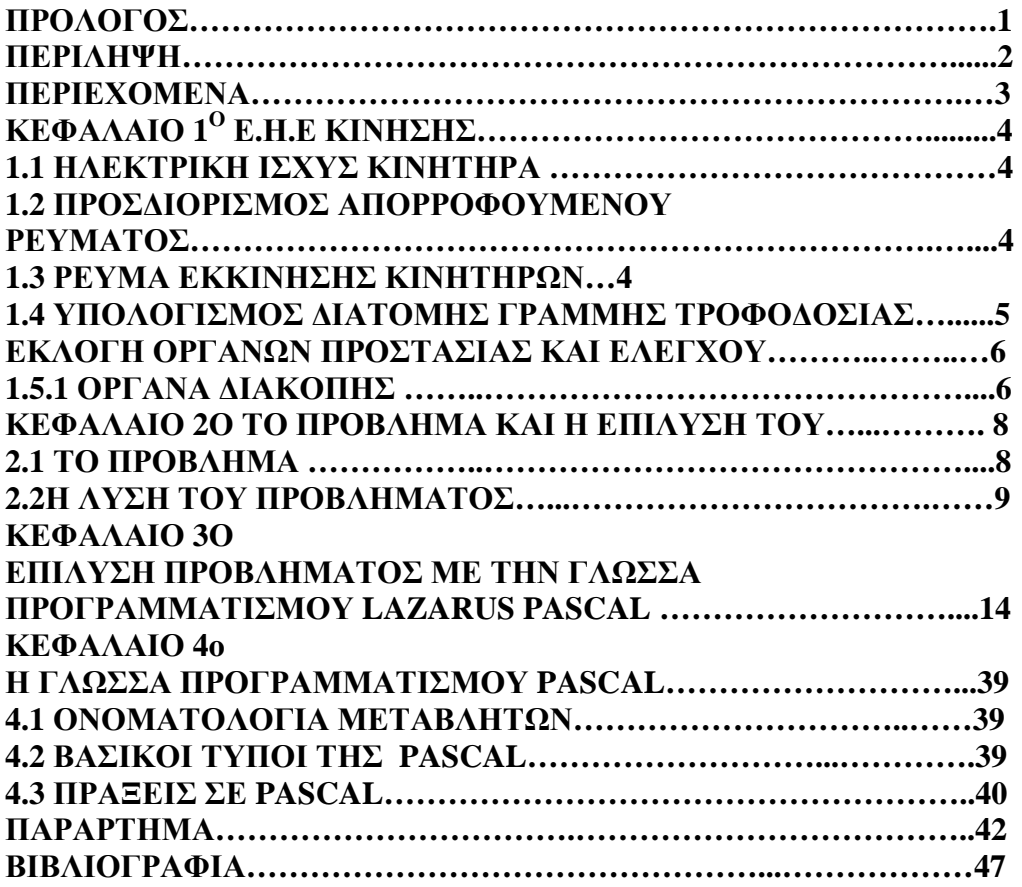

# *ΚΕΦΑΛΑΙΟ 1<sup>Ο</sup> Ε.Η.Ε ΚΙΝΗΣΗΣ*

#### **1.1 ΗΛΕΚΤΡΙΚΗ ΙΣΧΥΣ ΚΙΝΗΤΗΡΑ**

Η ισχύς του κινητήρα είναι η μηχανική ισχύς που αποδίδει στον άξονα του. Αν δεν αναφέρεται τίποτα άλλο, υποτίθεται ότι αυτή είναι η ονομαστική ισχύς. Είναι η μέγιστη επιτρεπόμενη ισχύς. Η ονομαστική ισχύς του κινητήρα πρέπει να εκλέγεται κατά δυνατότητα ίση με το μέγιστο φορτίο που πρέπει να αντιμετωπίσει ο κινητήρας.

Η ονομαστική ισχύς και η ονομαστική ένταση είναι οι μέγιστες τιμές στις οποίες αντέχει διαρκώς ο κινητήρας στις παρακάτω συνθήκες:

• Θερμοκρασία περιβάλλοντος 40Oc

• Υψόμετρο μέχρι 1000m

Η ισχύς κάθε κινητήρα αναγράφεται πάνω στην πινακίδα του και μετριέται σε HP,PS η KW.

Είναι γνωστό ότι μεταξύ των παραπάνω μονάδων ισχύουν οι αντιστοιχίες:

- 1 HP =  $0.476$  KW
- 1 PS =  $0.736$  KW
- 1 KW  $= 1.360$  HP

#### **1.2 ΠΡΟΣΔΙΟΡΙΣΜΟΣ ΑΠΟΡΡΟΦΟΥΜΕΝΟΥ ΡΕΥΜΑΤΟΣ**

Μπορούμε να βρούμε την ένταση ρεύματος κανονικής λειτουργίας των κινητήρων από πίνακες που χορηγούν οι κατασκευαστές αλλά επίσης με τη βοήθεια υπολογισμών χρησιμοποιώντας τους παρακάτω τύπους:

- Μονοφασικός κινητήρας **Ion=Pon/Uon x n x cosφ**
- Τριφασικός κινητήρας **Ion=Pon/√Uon x n x cosφ**

Οπού **Pon** είναι η ονομαστική ισχύς του κινητήρα, **Uon** είναι η ονομαστική τάση του κινητήρα, **cosφ** είναι ο συντελεστής ισχύος του κινητήρα και **η** είναι ο συντελεστής απόδοσης του κινητήρα.

#### **1.3 ΡΕΥΜΑ ΕΚΚΙΝΗΣΗΣ ΚΙΝΗΤΗΡΩΝ**

Ανάλογα με το είδος της τροφοδότησης της εγκατάστασης κίνησης αλλά και τον τύπο του φορτιού (κινητήρας) κατά το στάδιο της εκκίνησης απορροφάτε για μικρό χρονικό διάστημα (χρόνος εκκίνησης από 7 έως 20 sec) σημαντικά μεγαλύτερη ένταση ρεύματος από την ένταση κανονικής λειτουργίας δημιουργώντας προβλήματα.

Αναλυτικότερα έχουμε ότι για:

- Μονοφασικός κινητήρες : Iεκκ =  $(4 \div 8)$  x Iov
- Τριφασικούς ασύγχρονους κινητήρες κλωβού : Iεκκ = (4 ÷ 8) x Ιον
- Δακτυλιοφόροι κινητήρες : Ιεκκ = 1.25 x Ιον
- Τριφασικοί σύγχρονοι κινητήρες: Iεκκ = Iov

### **1.4 ΥΠΟΛΟΓΙΣΜΟΣ ΔΙΑΤΟΜΗΣ ΤΗΣ ΓΡΑΜΜΗΣ ΤΡΟΦΟΔΟΣΙΑΣ**

Για τον υπολογισμό της διατομής καλής λειτουργίας της γραμμής τροφοδοσίας ενός κινητήρα εφόσον γνωρίζουμε την τιμή της έντασης κανονικής λειτουργίας και το μήκους της γραμμής τροφοδοσίας είναι γνωστό χρησιμοποιούμε συγκεκριμένους τύπους.

Έτσι αν ο κινητήρας συνδέεται απ' ευθείας στο Δύκτιο τότε η τιμή του ρεύματος αυξάνεται κατά 25% και προκύπτει ότι το υποθετικό ρεύμα της γραμμής είναι :

• I'  $\gamma \rho = 1.25$  x Iov

Ενώ αν συνδέεται κατά Υ/Δ ή μέσω αντιστάσεων ισχύος συνδεδεμένων σε σειρά στο στάτη ή με την βοήθεια αυτομετασχηματηστή τότε το ρεύμα γραμμής είναι :

• I'  $\gamma \rho = I \text{ov}$ 

Αν το μήκος της γραμμής είναι άγνωστο για τον υπολογισμό της διατομής καλής λειτουργίας χρησιμοποιούμε τον παρακάτω πρακτικό τρόπο: Θεωρούμε ότι από την γραμμή διέρχεται ένταση ρεύματος 25% μεγαλύτερη από το ευρεθέν υποθετικό ρεύμα ανάλογα με τον τύπο εκκίνησης.

Αναλυτικότερα έχουμε :

• I'  $\gamma$  $p = 1.25$  x Iov

Και άρα στην απ'ευθείας εκκίνηση θα έχουμε:

• I''γρ = 1.25 x I' γρ = 1.25 x (1.25 x Iov) (1)

Eνώ στις άλλες συνδέσεις έχουμε :

• I''γρ = I'' γρ = 1.25 x Iov (2)

Εφόσον υπολογίσουμε το ρεύμα με την βοήθεια της σχέσης (1) τότε με την βοήθεια του πίνακα του Σχ.78.1 ευρίσκουμε την τυποποιημένη διατομή της γραμμής ώστε οι αγωγοί να έχουν μέγιστη επιτρεπόμενη ένταση ρεύματος μεγαλύτερη από την υποθετική ένταση γραμμής (I''γρ).

Εφόσον υπολογίσουμε το ρεύμα με την βοήθεια της σχέσης (2) με την βοήθεια του Σχ 51 ευρίσκουμε την ονομαστική ένταση του υποθετικού οργάνου προστασίας και μετά με την βοήθεια του πίνακα του Σχ.78.1 ευρίσκουμε την τυποποιημένη διατομή της γραμμής τροφοδοσίας.

Αν μια γραμμή τροφοδοτεί περισσοτέρους από έναν κινητήρα στο δίκτυο συνδεδεμένους με οποιανδήποτε τρόπο το ρεύμα γραμμής ευρίσκεται θεωρώντας ότι η ένταση μέσω αυτής είναι ίση προς το άθροισμα των ονομαστικών εντάσεων όλων των κινητήρων συν 25 % της ονομαστικής έντασης του μεγαλύτερου κινητήρα.

Αν σε κύκλωμα διακλάδωσης συνδεθούν φορτία κίνησης, φωτισμού και θέρμανσης η διατομή της γραμμής θα ευρεθεί αφού προσδιορίσουμε το ρεύμα γραμμής ως άθροισμα των ονομαστικών εντάσεων φορτιών φωτισμού και θέρμανσης και των ονομαστικών εντάσεων των κινητήρων συν 25% της ονομαστικής έντασης του μεγαλύτερου κινητήρα διότι έχουμε μεγάλο ρεύμα εκκίνησης.

#### **1.5 ΕΚΛΟΓΗ ΟΡΓΑΝΩΝ ΠΡΟΣΤΑΣΙΑΣ ΚΑΙ ΕΛΕΓΧΟΥ**

Προκειμένου να γίνει η εγκατάσταση κινητήρα πρέπει να τοποθετήσουμε στην γραμμή προστατευτικές διάταξης οι οποίες και θα τον προστατεύουν κατά την λειτουργία του από βλάβη η καταστροφή των τυλιγμάτων του ένεκα:

• της υπερφόρτισης του κινητήρα λόγω μεγάλου φορτιού του μηχανήματος στο οποίο προσδίδει κίνηση(μέσω αυτομάτου διακόπτη)

- της αλλαγής συνθηκών λειτουργίας
- της στάσης του περιστρεφόμενου μέρους του κινητήρα (μέσω του θερμικού υπερέντασης)
	- της μείωσης της τάσης του δικτύου(μέσω του επιτηρητή τάσης)
	- της μη κανονικής σύνδεσης του κινητήρα(μέσω του επιτηρητή διαδοχής φάσεων)

• της λειτουργίας του κινητήρα σε εργασίες η περιοχές με συχνές διακοπές η εκκινήσεις

Τα όργανα που είναι απαραίτητα για την σύνδεση ενός κινητήρα και τον έλεγχο της λειτουργίας του και την προστασία του είναι:

#### *1.5.1 Όργανα διακοπής*

Στις γραμμές των κινητήρων πρέπει να υπάρχει ένα όργανο διακοπής τής γραμμής σε όλους τους πόλους εφόσον οι τροφοδοτούμενοι κινητήρες δεν είναι φορητοί και έχουν κάποια ισχύ μεγαλύτερη από το 1/6 hp.

Το όργανο αυτό (μαχαίρωτος διακόπτης)πρέπει να είναι ορατό από την θέση του ευκίνητη και να είναι εύκολα προσιτό ειδάλλως ο διακόπτης τοποθετείται κοντά στον ευκίνητη σε μικρότερη απόσταση από 15 μέτρα ώστε να είναι ορατός από την θέση του ευκίνητη.

Ο απαιτούμενος διακόπτης πρέπει να έχει ονομαστική ένταση τουλάχιστον ίση προς αυτή που χρησημοποιηται στον προσδιορισμό της διατομής της γραμμής τροφοδοσίας.

• Οι γενικές ασφάλειες τήξης

Υπάρχουν όταν έχουμε τροφοδότηση περισσοτέρων από έναν κινητήρα. Η ονομαστική ένταση του οργάνου προστασίας της γραμμής πρέπει να είναι ίση προς το άθροισμα της ονομαστικής έντασης του οργάνου προστασίας του μεγαλύτερου κινητήρα και των ονομαστικών εντάσεων των υπολοίπων κινητήρων. Η ονομαστική αυτή ένταση δεν επιτρέπεται να ξεπερνά το τριπλάσιο της ονομαστικής έντασης του οργάνου προστασίας του μικρότερου κινητήρα(ώστε να διαχωρίζεται ο γενικός πίνακας αν δεν ικανοποιείται η προηγουμένη σχέση ). Η τιμή της γενικής ασφαλείας του ηλεκτρικού πίνακα που τροφοδοτεί υποπινακες ισούται με το άθροισμα των τιμών των μερικών ασφαλειών.

Όσον αφορά την ονομαστική ένταση του οργάνου προστασίας εξαρτάται από τον τρόπο σύνδεσης στο νύκτιο. Ειδικότερα έχουμε :

1. Απευθείας σύνδεση : Η ονομαστική ένταση του οργάνου προστασίας εκλέγεται για ένταση ρεύματος 25% μεγαλύτερη από το ονομαστικό ρεύμα του κινητήρα

2. Σύνδεση κατά αστέρα-τρίγωνο : Η ονομαστική ένταση του οργάνου προστασίας ισούται με το ονομαστικό ρεύμα του κινητήρα

3. Σύνδεση μέσω αντιστάσεων συνδεδεμένων εν σειρά στο στατη: Η ονομαστική ένταση του οργάνου προστασίας ισούται με το ονομαστικό ρεύμα του κινητήρα

4. Σύνδεση μέσω αυτομετασχηματιστη: Η ονομαστική ένταση του οργάνου προστασίας ισούται με το ονομαστικό ρεύμα του κινητήρα.

Για μονοφασικούς κινητήρες η ονομαστική ένταση οργάνου προστασίας είναι το 175% της ονομαστικής εντάσεως του ρεύματος του κινητήρα.

## *ΚΕΦΑΛΑΙΟ 2Ο*

## *ΤΟ ΠΡΟΒΛΗΜΑ ΚΑΙ Η ΕΠΙΛΥΣΗ ΤΟΥ*

#### **2.1 ΤΟ ΠΡΟΒΛΗΜΑ**

Δίδονται ένας μονοφασικός κινητήρας ισχύος 2,2 KW ,ένας τριφασικός κινητήρας ισχύος 7,5 KW συνδεδεμένος κατά Υ/Δ ,ένας τριφασικός κινητήρας ισχύος 4 KW απευθείας συνδεδεμένος στο δίκτυο. Να σχεδιαστεί το μονογραμμικό σχέδιο συνδέσεις στο δίκτυο των κινητήρων και να υπολογιστούν:

Α) Οι τυποποιημένες διατομές των γραμμών σύνδεσης

Β) τον τύπο των χρησιμοποιούμενων ασφαλειοαποζευκτων θεωρώντας ότι εκκινεί πάντα ο 1<sup>ος</sup> κινητήρας και μετά από 20sec αφού ολοκληρώσει την εκκίνηση του ο 2<sup>ος</sup> και μετά από 30 sec ο 3°ς διακόπτοντας ταυτόχρονα την λειτουργία του 1°°. Ενεργοποίηση οιουδήποτε θερμικού υπερέντασης σημαίνει διακοπή λειτουργίας. Να σχεδιάσετε και να περιγράψετε το κύκλωμα εντολής και να υπολογίσετε:

Γ) Τα στοιχειά των διακόπτων εκκίνησης(τάση κυκλώματος εντολής 220V /50 Hz)

Δ) Την ονομαστική ένταση της ασφάλειας του κυκλώματος εντολής.

Ο σκοπός της πτυχιακής εργασίας είναι να αναπτύξω την μέθοδο με την όποια θα συνδέσω τρεις κινητήρες στο δίκτυο. Να σχεδιάσω το κύκλωμα ισχύος και το κύκλωμα εντολής. Κατόπιν να υπολογίσω:

1) τις τυποποιημένες διατομές των γραμμών σύνδεσης,

 2) τον τύπο των χρησιμοποιούμενων ασφαλειοαποζευκτων ανάλογα με τον τρόπο που λειτουργούν οι κινητήρες ,

3) τα στοιχεία των διακόπτων εκκίνησης ,

4) την ονομαστική ένταση της ασφάλειας του κυκλώματος.

## **2.2 Η ΛΥΣΗ ΤΟΥ ΠΡΟΒΛΗΜΑΤΟΣ**

Το κύκλωμα ισχύος είναι:

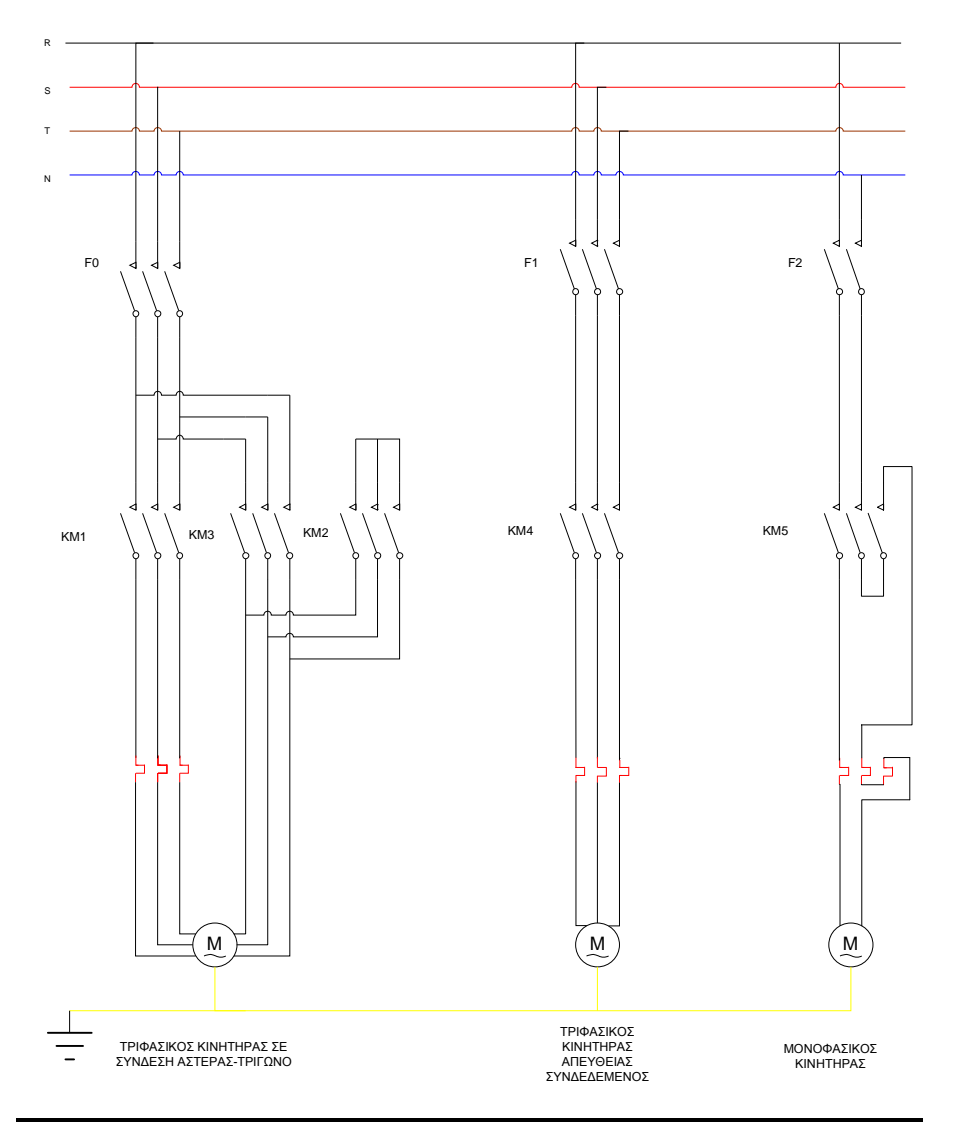

Το κύκλωμα εντολής είναι:

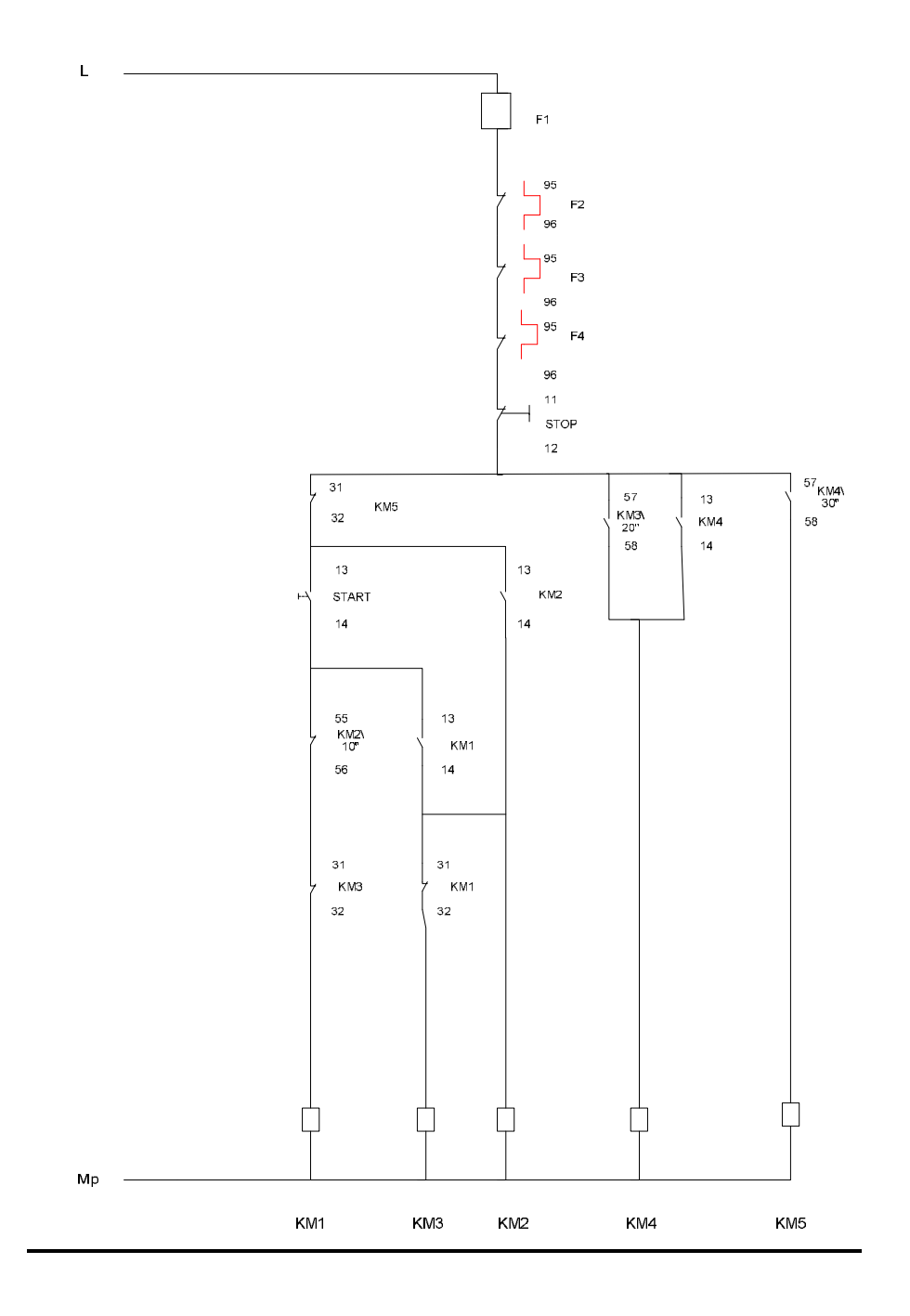

#### **ΤΥΠΟΠΟΙΗΜΕΝΕΣ ΔΙΑΤΟΜΕΣ**

1<sup>ος</sup> κινητήρας 3Φ 7.5kw Από Σχ.123 / (P=7.5KW U=380V) à Iον=15.5Α à Υ/Δ / Ιον=Ιγρà15.5 Α à Σχ 50 / (Υποθετικό όργανο) $\hat{a}$  16 A  $\hat{a}$  Σχ78.1 / (Διατομή ασφ. Λειτουρ.)  $\hat{a}$  q=2.5mm<sup>2</sup>

 $2^{\circ\varsigma}$  κινητήρας 3Φ 4kw Σχ.123(P=4kw-U=380V) à Iον=8.5Α Απευθείας à Ιγρ=Ιον\*1.25=10,6 Α Σχ50(Υποθετικό όργανο)à16 Α  $\Sigma$ χ78.1(Διατομή ασφ. Λειτουρ.) $\mathbf{\hat{a}}$  q=2.5mm<sup>2</sup>

3<sup>ος</sup> κινητήρας 1Φ 2,2kw Σχ.123(P=2,2kw-U=220V) à Iον=18.6Α Απευθείας  $\hat{a}$  Ιγρ=Ιον\*1.70=31,6 Α Σχ50 (Υποθετικό όργανο) $\hat{a}$ 35 Α Σχ78.1(Διατομή ασφ. Λειτουρ.) $\mathbf{\dot{a}}$  q=10mm<sup>2</sup>

#### **ΔΙΑΤΟΜΗ ΚΥΡΙΑΣ ΓΡΑΜΜΗΣ**

Iκγ=(1,25<sup>\*</sup> .(Μεγαλύτερο) Ιον + (Υπόλοιπα) Ιον. Iκγ= $(1,25*18.6+15.5+8.5)$ Iκγ=(23.25+24)=47.25 Α Σχ50à50 Α Σχ78,1à16mm2

#### **ΜΕΡΙΚΟΙ ΑΣΦΑΛΕΙΟΑΠΟΖΕΥΚΤΕΣ**

**Q1: 1ος κινητήρας** Επειδή Ιγρ=15,5 Α Από Σχ.Α48(Μηχανισμός )àLS1-D2531 Και Σχ.Α49(Φυσίγγια)àDF2-CA16

#### **Q2: 2ος κινητήρας** Iον=8.5Α

Απευθείας à Ιγρ=Ιον\*1.25=10,6 Α Ιγρ=10.6 Α Σχ.Α48(Μηχανισμός )àLS1-D2531 Σχ.Α49(Φυσίγγια)à3\*DF2-CA12

#### **Q3: 3ος κινητήρας** Iον=18.6Α

Απευθείας à Ιγρ=Ιον\*1.7=31.6 Α Σχ.Α48(Μηχανισμός )àGK1-EK Σχ.Α49(Φυσίγγια)à1\*DF2-EA32

#### **ΑΣΦΑΛΕΙΟΑΠΟΖΕΥΚΤΗΣ ΚΥΡΙΑΣ ΓΡΑΜΜΗΣ**

Qκγ=(Μεγαλύτερος Μερικός Ασφαλειοαποζεύκτης + Iον,Υπολοίπων) Qκγ=(40+15,5+8,5)=64A από Σχ.Α49(Φυσίγγια)àDF2-FA80 Πρέπει Qκγ < 3\*Μικρότερο Q, Επειδή 80>3\*16à Χρησιμοποιώ Υποπίνακες

#### **1 η περιπτωση1ος και 2ος μαζί και ο 3ος μονός του**

Ι'κγ= 16 + 8,5=24.5A Από Σχ.Α48(Μηχανισμός )àLS1-D2531 Και Σχ.Α49(Φυσίγγια)àDF2-CA25 25<3\*12à36 ισχύει,αλλά Qκγ=32+25=57 και από Σχ.Α49(Φυσίγγια)àDF2-FA63. 63<3\*25 Άρα ισχύει.

#### **2 η περιπτωση2ος και 3ος μαζί και ο 1ος μονός του**

I' κγ=  $40+8,5=48,5$  A Από Σχ.Α48(Μηχανισμός )à GK1-EK Και Σχ.Α49(Φυσίγγια)à DF2-ΕA50 50<3\*12à36 δεν ισχύει

### **3 η περιπτωση1ος και 3ος μαζί και ο 2ος μόνος του**

Ι'κγ= 40+16=56 Α Από Σχ.Α48(Μηχανισμός )à GK1-EK Και Σχ.Α49(Φυσίγγια)à DF2-FA63 63<3\*16à48 δεν ισχύει,αλλά Qκγ=12+48=60 και από Σχ.Α49(Φυσίγγια)àDF2-FA63 Άρα δεν ισχύει. 63>3\*40 Άρα δεν ισχύει

#### **ΗΛΕΚΤΡΟΝΟΜΟΙ**

**1 ος κινητήρας**  (ΚΜ1 Υ) Ιον/3=15,5/3=5,6 και U=220V ΣχΑ9(1 Α+1 Κ)àLC1-D093M+LA1-D11

 (ΚΜ3 ΓΕΝΙΚΟΣ) Ιον/√3=15,5/1,73=8,95 και U=220V ΣχΑ9(1 Α+1 ΧΡ)àLC1-D093M+LA2-D22 tekk=4+2 $\sqrt{Pov}$ =4+2 $\sqrt{7}$ ,5=9,5 sec

(ΚΜ3 Δ) Ιον/√3=15,5/√3=8,95 και U=220V ΣχΑ9(1 Κ + 1 ΧΡ )àLC1-D093M+LA2-D24

## **2 ος κινητήρας**

(ΚΜ4) Ιον=8,5 Α και U=220V ΣχΑ9(1 Α+1 ΧΡ)àLC1-D093M+LA2-D22

#### **3 ος κινητήρας**

(ΚΜ5) Ιον=18,6 Α και U=220V ΣχΑ9(1 Κ)àLC1-D259Μ

#### **ΘΕΡΜΙΚΑ**

**1 ος κινητήρας**  Ιον= 15,5 Α ΣχΑ15àLR1-D16321 με ρυθμιση στα 15,5 Α

#### **2ος κινητήρας**

Ιον= 8,5 Α ΣχΑ15àLR1-D09314 με ρύθμιση στα 8,5 Α

**3 ος κινητήρας**  Ιον= 18,6 Α ΣχΑ15àLR1-D25322 με ρύθμιση στα 18,6 Α

#### **ΥΠΟΛΟΓΙΣΜΟΣ ΑΣΦΑΛΕΙΑΣ ΚΥΚΛΩΜΑΤΟΣ ΕΝΤΟΛΗΣ**

Επειδή δουλεύουν μόνο οι ΚΜ4 και ΚΜ5 γιατί οι άλλοι απενεργοποιούνται έχουμε: IF3=IKM4+IKM5 IKM4=U/ $\sqrt{R2+(2\pi fL)^2}$ Από σχ130 έχουμε:

IKM4=220/√5052+(2\*3,14\*50\*18,7)^2=0,04 Α IKM5=220/ $\sqrt{3782}$ +(2\*3,14\*50\*21)^2=220/6615=0,034 A

IF3=0,04+0,034=0,074 Α ΣχΑ49àDF2-CA01

# **ΚΕΦΑΛΑΙΟ 3o ΕΠΙΛΥΣΗ ΠΡΟΒΛΗΜΑΤΟΣ ΜΕ ΤΗΝ ΓΛΩΣΣΑ ΠΡΟΓΡΑΜΜΑΤΙΣΜΟΥ LAZARUS PASCAL**

## **3.1 Δημιουργία κατάλληλου προγράμματος για την επίλυση του προβλήματος**

#### *program project1;*

Οι παρακάτω 2 σταθερές αναπαριστούν τις τάσεις ρεύματος :

*const U1=220 ; U2=380 ;* 

*var*

```
 pl1,pl2,pl3,i,found,j,a,k,x:integer; 
 P,U,Ion1,Igr1,Yp1,d1,Ion2,Igr2,Ion3,Igr3,Ikg,x1:real; 
 P1:array[1..10,1..2]of real; 
 P2:array[1..12,1..2]of real; 
 sum1,max1,i1,sum2,max2,i2,sum3,max3,i3,max,pos,sum:real; 
 sx78_1:array[1..12,1..2]of real;
```
#### *begin*

Ο παρακάτω 10x2 πίνακας περιέχει κατά γραμμές τις αντιστοιχίες τιμών Kw – A για τον μονοφασικό κινητήρα.

*P1[1,1]:= 0.37; P1[1,2]:=3.9; P1[2,1]:= 0.55; P1[2,2]:=5.2; P1[3,1]:= 1.1; P1[3,2]:=9.6; P1[4,1]:= 1.5; P1[4,2]:=12.7; P1[5,1]:= 1.8; P1[5,2]:=15.7; P1[6,1]:= 2.2; P1[6,2]:=18.6; P1[7,1]:= 3 ;* 

*P1[7,2]:=24.3; P1[8,1]:= 4; P1[8,2]:=29.6; P1[9,1]:= 4.4; P1[9,2]:=34.6; P1[10,1]:= 5.2; P1[10,2]:=39.8;* 

Ομοίως ο P2 πίνακας περιέχει κατά γραμμές τις αντιστοιχίες τιμών Kw – A για τον τριφασικό κινητήρα.

*P2[1,1]:= 0.75; P2[1,2]:=2; P2[2,1]:= 1.1; P2[2,2]:=2.6; P2[3,1]:= 1.5; P2[3,2]:=3.5; P2[4,1]:= 3; P2[4,2]:=6.6; P2[5,1]:= 3.7; P2[5,2]:=7.7; P2[6,1]:= 4; P2[6,2]:=8.5; P2[7,1]:= 5.5 ; P2[7,2]:=11.5; P2[8,1]:= 7.5; P2[8,2]:=15.5; P2[9,1]:= 9; P2[9,2]:=18.5; P2[10,1]:= 10; P2[10,2]:=20; P2[11,1]:= 11; P2[11,2]:=22; P2[12,1]:=15; P2[12,2]:=30;* 

Ο παρακάτω 10x2 πίνακας περιέχει κατά γραμμές τις αντιστοιχίες τιμών Διατομής αγωγών χαλκού(mm2) – Ονομαστική ένταση ασφάλειας αυτόματου. Διακόπτη για τους κινητήρες.

*sx78\_1[1,1]:= 1; sx78\_1[1,2]:=6; sx78\_1[2,1]:= 1.5; sx78\_1[2,2]:=10; sx78\_1[3,1]:= 2.5; sx78\_1[3,2]:=16; sx78\_1[4,1]:= 4; sx78\_1[4,2]:=20; sx78\_1[5,1]:= 8; sx78\_1[5,2]:=25; sx78\_1[6,1]:= 10;* 

*sx78\_1[6,2]:=35; sx78\_1[7,1]:= 16 ; sx78\_1[7,2]:=50; sx78\_1[8,1]:= 25; sx78\_1[8,2]:=63; sx78\_1[9,1]:= 35; sx78\_1[9,2]:=80; sx78\_1[10,1]:= 50; sx78\_1[10,2]:=100; sx78\_1[11,1]:= 70; sx78\_1[11,2]:=125; sx78\_1[12,1]:= 95; sx78\_1[12,2]:=160;* 

Στις ακόλουθες μεταβλητές που αρχικοποιούνται από τον χρήστη θα έχω :

pl1: πλήθος μονοφασικών κινητήρων pl2: πλήθος τριφασικών κινητήρων pl3: πλήθος τριφασικών κινητήρων αστέρα - τρίγωνο

```
writeln('dose plithos 1f:'); 
readln(pl1); 
writeln('dose plithos 3f ap eytheias:'); 
readln(pl2); 
writeln('dose plithos 3f y/d:'); 
readln(pl3) ;
```
Σε περίπτωση που έχω τουλάχιστον ένα μονοφασικό χαρακτήρα, αρχικά ζητάω την ισχύ του από τον χρήστη στην μεταβλητή P. Ακολούθως κάνω σειριακή αναζήτηση στην πρώτη στήλη του πίνακα P1 και βρίσκω την αντίστοιχη τιμή που θα είναι το Ιονομαστικό στην μεταβλητή Ιοn1.

```
if pl1<>0 then 
begin 
max1:=-100; 
sum1:=0; 
for j:=1 to pl1 do 
begin 
writeln('dose isxus 1f #',j,' :'); 
readln(P); 
i:=1; 
found:=0; 
while(i<=10)and(found=0) do 
begin 
   if(P1[i,1]=P) then 
     begin 
   Ion1:=P1[i,2]; 
   found:=1 ; 
   end ; 
   i:=i+1 ;
```
*end ; sum1:=sum1+Ion1; writeln('to i onomastiko tou 1f #',j,' einai: ',Ion1:5:2,' A') ;* 

Ακολούθως υπολογίζω στην μεταβλητή Igr1 το Ι γραμμής.

```
Igr1:=Ion1*1.7; 
writeln('to i grammhs tou 1f #',j,' einai: ',Igr1:5:2,' A') ;
```
Έπειτα υπολογίζω την τιμή του υποθετικού οργάνου από τον πίνακα του σχήματος 51.

```
if((round(Igr1)>=0.0) and (round(Igr1)<2.0)) then 
   Yp1:=2 
 else if( (Igr1>=2) and (Igr1<6)) then 
  Yp1:=6 
else if((Igr1>=6) and (Igr1<10)) then 
   Yp1:=10 
else if((Igr1>=10) and (Igr1<16)) then 
   Yp1:=16 
else if((Igr1>=16) and (Igr1<20)) then 
   Yp1:=20 
else if((Igr1>=20) and (Igr1<25)) then 
   Yp1:=25 
else if((Igr1>=25) and (Igr1<35)) then 
   Yp1:=35 
else if((Igr1>=35) and (Igr1<50)) then 
   Yp1:=50 ; 
 writeln('to ypothetiko organo tou 1f #',j,' einai: ',Yp1:5:2,' A') ; 
    if Ion1>max1 then 
     begin 
     max1:=Ion1; 
     end ;
```
Παρακάτω κάνω σειριακή αναζήτηση στην πρώτη στήλη του πίνακα sx78\_1 για να εντοπίσω την τιμή του υποθετικού οργάνου που υπολόγισα αμέσως προηγουμένως. Η αντίστοιχη τιμή στην 2η στήλη θα είναι η διατομή χαλκού και την αποθηκεύω στην μεταβλητή d1.

```
i:=1; 
found:=0; 
while(i<=12)and(found=0) do 
begin 
   if(sx78_1[i,2]=Yp1) then 
    begin 
   d1:=sx78_1[i,1]; 
   found:=1 ; 
   end ; 
  i:=i+1:
end ; 
writeln('h diatomh agogou xalkou tou 1f #',j,' einai: ',d1:5:2,' mm^2') ; 
writeln;
```
*end; end;* 

Ομοίως αν έχω έναν τουλάχιστον τριφασικό κινητήρα συνδεδεμένο απευθείας στο δίκτυο :

```
if pl2<>0 then 
begin 
max2:=-100; 
sum2:=0; 
for j:=1 to pl2 do 
begin
```
Αφού εισάγει ο χρήστης την ισχύ του, υπολογίζω με σειριακή αναζήτιση στον πίνακα P2, το Ι ονομαστικό του κινητήρα στην μεταβλητή Ion2.

```
writeln('3f kinitiras #',j); 
writeln('dose isxus 3f :'); 
readln(P); 
i:=1; 
found:=0; 
while(i<=12)and(found=0) do 
begin 
   if(P2[i,1]=P) then 
    begin 
   Ion2:=P2[i,2]; 
   found:=1 ; 
   end ; 
   i:=i+1 ; 
end ; 
sum2:=sum2+Ion2; 
writeln('to i onomastiko tou 3f einai: ',Ion2:5:2,' A') ;
```
Ακολούθως υπολογίζω στην μεταβλητή Igr1 το Ι γραμμής.

```
Igr2:=Ion2*1.25; 
writeln('to i grammhs tou 3f einai: ',Igr2:5:2,' A') ;
```
Έπειτα υπολογίζω την τιμή του υποθετικού οργάνου από τον πίνακα του σχήματος 51.

```
if((round(Igr2)>=0.0) and (round(Igr2)<2.0)) then 
   Yp1:=2 
 else if( (Igr2>=2) and (Igr2<6)) then 
  Yp1:=6 
else if((Igr2>=6) and (Igr2<10)) then 
   Yp1:=10 
else if((Igr2>=10) and (Igr2<16)) then 
  Yp1:=16 
else if((Igr2=16) and (Igr2<20)) then 
   Yp1:=20 
else if((Igr2>=20) and (Igr2<25)) then 
  Yp1:=25
```

```
else if((Igr2>=25) and (Igr2<35)) then 
   Yp1:=35 
else if((Igr2>=35) and (Igr2<50)) then 
  Yp1:=50 ; 
 writeln('to ypothetiko organo tou 3f einai: ',Yp1:5:2,' A') ; 
 if Ion2>max2 then
```

```
 begin 
     max2:=Ion2; 
 end ;
```
Παρακάτω κάνω σειριακή αναζήτηση στην πρώτη στήλη του πίνακα sx78\_1 για να εντοπίσω την τιμή του υποθετικού οργάνου που υπολόγισα αμέσως προηγουμένως. Η αντίστοιχη τιμή στην 2η στήλη θα είναι η διατομή χαλκού και την αποθηκεύω στην μεταβλητή d1.

```
i:=1; 
found:=0; 
while(i<=12)and(found=0) do 
begin 
   if(sx78_1[i,2]=Yp1) then 
    begin 
   d1:=sx78_1[i,1]; 
   found:=1 ; 
   end ; 
   i:=i+1 ; 
end ; 
writeln('h diatomh agogou xalkou tou 3f einai: ',d1:5:2,' mm^2') ; 
writeln; 
end; 
end;
```
Ομοίως αν έχω έναν τουλάχιστον τριφασικό κινητήρα συνδεδεμένο κατά αστέρα – τρίγωνο στο δίκτυο:

```
if pl3 <>0 then 
begin 
max3:=-100; 
sum3:=0; 
for j:=1 to pl3 do 
begin 
Αφού εισάγει ο χρήστης την ισχύ του στην μεταβλητή P, υπολογίζω με σειριακή αναζήτιση
στον πίνακα P2, το Ι ονομαστικό του κινητήρα στην μεταβλητή Ion3.
```

```
writeln('3f kinitiras y/d #',j); 
writeln('dose isxus 3f y/d :'); 
readln(P); 
i:=1; 
found:=0; 
while(i<=12)and(found=0) do 
begin 
   if(P2[i,1]=P) then
```

```
 begin 
   Ion3:=P2[i,2]; 
   found:=1 ; 
   end ; 
   i:=i+1 ; 
end ; 
sum3:=sum3+Ion3;
```
Στην περίπτωση του τριφασικού κινητήρα συνδεδεμένου κατ' αστέρα – τρίγωνο στο δίκτυο το Ι γραμμής είναι ίδιο με το Ι ονομαστικό.

```
writeln('to i onomastiko tou 3f y/d einai: ',Ion3:5:2,' A') ; 
Igr3:=Ion3;
```
Έπειτα υπολογίζω την τιμή του υποθετικού οργάνου από τον πίνακα του σχήματος 51.

```
writeln('to i grammhs tou 3f y/d einai: ',Igr3:5:2,' A') ; 
if((round(Igr3)>=0.0) and (round(Igr3)<2.0)) then 
   Yp1:=2 
 else if( (Igr3>=2) and (Igr3<6)) then 
   Yp1:=6 
else if((Igr3>=6) and (Igr3<10)) then 
  Yp1:=10 
else if((Igr3>=10) and (Igr3<16)) then 
   Yp1:=16 
else if((Igr3=16) and (Igr3<20)) then 
  Yp1:=20 
else if((Igr3>=20) and (Igr3<25)) then 
  Yp1:=25 
else if((Igr3>=25) and (Igr3<35)) then 
   Yp1:=35 
else if((Igr3>=35) and (Igr3<50)) then 
   Yp1:=50 ; 
 writeln('to ypothetiko organo tou 3f y/d einai: ',Yp1:5:2,' A') ;
```

```
 if Ion3>max3 then 
 begin 
    max3:=Ion3; 
 end ;
```
Παρακάτω κάνω σειριακή αναζήτηση στην πρώτη στήλη του πίνακα sx78\_1 για να εντοπίσω την τιμή του υποθετικού οργάνου που υπολόγισα αμέσως προηγουμένως. Η αντίστοιχη τιμή στην 2η στήλη θα είναι η διατομή χαλκού και την αποθηκεύω στην μεταβλητή d1.

```
i:=1; 
found:=0; 
while(i<=10)and(found=0) do 
begin 
   if(sx78_1[i,2]=Yp1) then 
    begin 
   d1:=sx78_1[i,1];
```

```
 found:=1 ; 
   end ; 
   i:=i+1 ; 
end ; 
writeln('h diatomh agogou xalkou tou 3f y/d einai: ',d1:5:2,' mm^2') ; 
writeln; 
end; 
end;
```
Εδώ βρίσκω ποιος από τους κινητήρες έχει το μεγαλύτερο Ι ονομαστικό και τον αποθηκεύω στηnμεταβλητή pos.

```
if(max2>max1) then 
begin 
  max:=max2; 
  pos:=2; 
  end 
else 
begin 
  max:=max1; 
  pos:=1; 
end; 
if(max3>max) then 
begin 
  max:=max3;
```

```
 pos:=3; 
end;
```
Στην συνέχεια υπολογίζω το Ι κύριας γραμμής στην μεταβλητή sum:

```
if(pos=1) then 
  sum:=1.25*max+sum2+sum3 
else if(pos=2) then 
  sum:=1.25*max+sum1+sum3 
else 
  sum:=1.25*max+sum1+sum2 ; 
  writeln('max=',max:5:2,' sum=',sum:5:2); 
  Ikg:=sum; 
  writeln('to i kirias grammhs : ',Ikg:5:2);
```
και με βάση τον πίνακα 51 βρίσκουμε την τιμή του υποθετικού οργάνου , στην μεταβλητή  $Yp1$ :

```
 if((Ikg>=0.0) and (Ikg<2.0)) then 
  Yp1:=2 
 else if( (Ikg>=2) and (Ikg<6)) then 
  Yp1:=6 
else if((Ikg>=6) and (Ikg<10)) then 
   Yp1:=10 
else if((Ikg>=10) and (Ikg<16)) then
```

```
 Yp1:=16 
else if((Ikg=16) and (Ikg<20)) then 
   Yp1:=20 
else if((Ikg>=20) and (Ikg<25)) then 
   Yp1:=25 
else if((Ikg>=25) and (Ikg<35)) then 
   Yp1:=35 
else if((Ikg>=35) and (Ikg<50)) then 
   Yp1:=50 
else if((Ikg>=50) and (Ikg<63)) then 
   Yp1:=63 
else if((Ikg>=63) and (Ikg<80)) then 
   Yp1:=80 
else if((Ikg>=80) and (Ikg<100)) then 
   Yp1:=100 
else if((Ikg>=100) and (Ikg<125)) then 
   Yp1:=125 
else 
    Yp1:=160; 
writeln('To ypothetiko organo tis kyrias grammis einai: ',Yp1:5:2);
```
Παρακάτω κάνω σειριακή αναζήτηση στην πρώτη στήλη του πίνακα sx78\_1 για να εντοπίσω την τιμή του υποθετικού οργάνου που υπολόγισα αμέσως προηγουμένως. Η αντίστοιχη τιμή στην 2η στήλη θα είναι η διατομή χαλκού και την αποθηκεύω στην μεταβλητή d1.

```
i:=1; 
found:=0; 
while(i<=12)and(found=0) do 
begin 
   if(sx78_1[i,2]=Yp1) then 
    begin 
   d1:=sx78_1[i,1]; 
   found:=1 ; 
   end ; 
   i:=i+1 ; 
end ; 
writeln('h diatomh tou agogou tis kurias grammhs einai:',d1:5:2); 
Σχετικά με τους απασφαλιοζεύκτες :
```
*writeln('====== ASFALEIAPOZEYKTES================');* 

Όταν έχουμε μονοφασικό κινητήρα, αρχικά με βάση το Ι γραμμής του, από τον πίνακα του σχήματος Α48 βρίσκουμε τον τύπο του μηχανισμού και στη συνέχεια από το Ι γραμμής του και τον πίνακα του σχήματος Α49 βρίσκω τον τύπο των φυσιγγίων του.

```
if pl1<>0 then 
begin 
  for j:=1 to pl1 do 
  begin 
   if((Igr1>=0.0) and (Igr1<25)) then 
   begin
```

```
 writeln('o mhxanismos tou 1f kinitira #',j,'einai : LS1-D2531'); 
    if((Igr1>=0.16) and (Igr1<0.25) )then 
        writeln('gia ton 1f kinitira #',j,'exoume fissigia DF2-CA002') 
    else if( (Igr1>=0.25) and (Igr1<0.5)) then 
        writeln('gia ton 1f kinitira #',j,'exoume fissigia DF2-CA005') 
    else if((Igr1>=0.5) and (Igr1<1)) then 
        writeln('gia ton 1f kinitira #',j,'exoume fissigia DF2-CA01') 
    else if((Igr1>=1) and (Igr1<2)) then 
        writeln('gia ton 1f kinitira #',j,'exoume fissigia DF2-CA02') 
    else if((Igr1>=2) and (Igr1<4)) then 
        writeln('gia ton 1f kinitira #',j,'exoume fissigia DF2-CA04') 
    else if((Igr1>=4) and (Igr1<6)) then 
        writeln('gia ton 1f kinitira #',j,'exoume fissigia DF2-CA06') 
    else if((Igr1>=6) and (Igr1<8)) then 
        writeln('gia ton 1f kinitira #',j,'exoume fissigia DF2-CA08') 
    else if((Igr1>=8) and (Igr1<10)) then 
        writeln('gia ton 1f kinitira #',j,'exoume fissigia DF2-CA010') 
    else if((Igr1>=10) and (Igr1<12)) then 
        writeln('gia ton 1f kinitira #',j,'exoume fissigia DF2-CA012') 
    else if((Igr1>=12) and (Igr1<16)) then 
        writeln('gia ton 1f kinitira #',j,'exoume fissigia DF2-CA016') 
    else if((Igr1>=16) and (Igr1<20)) then 
        writeln('gia ton 1f kinitira #',j,'exoume fissigia DF2-CA020') 
    else if((Igr1>=20) and (Igr1<25)) then 
        writeln('gia ton 1f kinitira #',j,'exoume fissigia DF2-CA025'); 
 end 
 else if( (Igr1>=25) and (Igr1<50)) then 
    begin 
    writeln('o mhxanismos tou 1f kinitira #',j,'einai : JK1-EK'); 
    if((Igr1>=25) and (Igr1<32) )then 
        writeln('gia ton 1f kinitira #',j,'exoume fissigia DF2-EA32') 
    else if( (Igr1>=32) and (Igr1<40)) then 
        writeln('gia ton 1f kinitira #',j,'exoume fissigia DF2-EA40') 
    else if((Igr1>=40) and (Igr1<50)) then 
        writeln('gia ton 1f kinitira #',j,'exoume fissigia DF2-EA50');
```

```
else if((Igr1>=50) and (Igr1<80)) then 
  begin 
    writeln('o mhxanismos tou 1f kinitira #',j,'einai : DK1-FB2310'); 
     if((Igr1>=50) and (Igr1<63) )then 
        writeln('gia ton 1f kinitira #',j,'exoume fissigia DF2-FA63') 
     else if( (Igr1>=63) and (Igr1<80)) then 
        writeln('gia ton 1f kinitira #',j,'exoume fissigia DF2-FA80'); 
  end 
else if((Igr1>=80) and (Igr1<125)) then 
  begin 
    writeln('o mhxanismos tou 1f kinitira #',j,'einai : DK1-JB2310'); 
     if((Igr1>=80) and (Igr1<100) )then 
        writeln('gia ton 1f kinitira #',j,'exoume fissigia DF2-FA100')
```

```
 else if( (Igr1>=100) and (Igr1<125)) then 
        writeln('gia ton 1f kinitira #',j,'exoume fissigia DF2-FA125'); 
  end 
else if((Igr1>=125) and (Igr1<200)) then 
  begin 
    writeln('o mhxanismos tou 1f kinitira #',j,'einai : DK1-HC2310'); 
     if((Igr1>=125) and (Igr1<160) )then 
        writeln('gia ton 1f kinitira #',j,'exoume fissigia DF2-JA161') 
     else if( (Igr1>=160) and (Igr1<200)) then 
        writeln('gia ton 1f kinitira #',j,'exoume fissigia DF2-JA201'); 
  end
```
 *end; end;* 

Όταν έχουμε τριφασικό κινητήρα, απευθείας συνδεδεμένο στο δίκτυο, αρχικά με βάση το Ι γραμμής του, από τον πίνακα του σχήματος Α48 βρίσκουμε τον τύπο του μηχανισμού και στη συνέχεια από το Ι γραμμής του και τον πίνακα του σχήματος Α49 βρίσκω τον τύπο των φυσιγγίων του.

```
if pl2<>0 then 
begin 
  for j:=1 to pl2 do 
  begin 
   if((Igr2>=0.0) and (Igr2<25)) then 
   begin 
     writeln('o mhxanismos tou 3f kinitira #',j,'einai : LS1-D2531'); 
      if((Igr2>=0.16) and (Igr2<0.25) )then 
         writeln('gia ton 3f kinitira #',j,'exoume fissigia DF2-CA002') 
      else if( (Igr2>=0.25) and (Igr2<0.5)) then 
         writeln('gia ton 3f kinitira #',j,'exoume fissigia DF2-CA005') 
      else if((Igr2>=0.5) and (Igr1<2)) then 
         writeln('gia ton 3f kinitira #',j,'exoume fissigia DF2-CA01') 
      else if((Igr2>=1) and (Igr2<2)) then 
         writeln('gia ton 3f kinitira #',j,'exoume fissigia DF2-CA02') 
      else if((Igr2>=2) and (Igr2<4)) then 
         writeln('gia ton 3f kinitira #',j,'exoume fissigia DF2-CA04') 
      else if((Igr2>=4) and (Igr2<6)) then 
         writeln('gia ton 1f kinitira #',j,'exoume fissigia DF2-CA06') 
      else if((Igr2>=6) and (Igr2<8)) then 
         writeln('gia ton 3f kinitira #',j,'exoume fissigia DF2-CA08') 
      else if((Igr2>=8) and (Igr2<10)) then 
         writeln('gia ton 3f kinitira #',j,'exoume fissigia DF2-CA010') 
      else if((Igr2>=10) and (Igr2<12)) then 
         writeln('gia ton 3f kinitira #',j,'exoume fissigia DF2-CA012') 
      else if((Igr2>=12) and (Igr2<16)) then 
         writeln('gia ton 3f kinitira #',j,'exoume fissigia DF2-CA016') 
      else if((Igr2>=16) and (Igr2<20)) then 
         writeln('gia ton 3f kinitira #',j,'exoume fissigia DF2-CA020') 
      else if((Igr2>=20) and (Igr2<25)) then
```
 *writeln('gia ton 3f kinitira #',j,'exoume fissigia DF2-CA025'); end else if( (Igr2>=25) and (Igr2<50)) then begin writeln('o mhxanismos tou 3f kinitira #',j,'einai : JK1-EK'); if((Igr2>=25) and (Igr2<32) )then writeln('gia ton 3f kinitira #',j,'exoume fissigia DF2-EA32') else if( (Igr2>=32) and (Igr2<40)) then writeln('gia ton 3f kinitira #',j,'exoume fissigia DF2-EA40') else if((Igr2>=40) and (Igr2<50)) then writeln('gia ton 1f kinitira #',j,'exoume fissigia DF2-EA50'); end else if((Igr2>=50) and (Igr2<80)) then begin writeln('o mhxanismos tou 3f kinitira #',j,'einai : DK1-FB2310'); if((Igr2>=50) and (Igr2<63) )then writeln('gia ton 3f kinitira #',j,'exoume fissigia DF2-FA63') else if( (Igr2>=63) and (Igr2<80)) then writeln('gia ton 3f kinitira #',j,'exoume fissigia DF2-FA80'); end else if((Igr2>=80) and (Igr2<125)) then begin writeln('o mhxanismos tou 3f kinitira #',j,'einai : DK1-JB2310'); if((Igr2>=80) and (Igr2<100) )then writeln('gia ton 3f kinitira #',j,'exoume fissigia DF2-FA100') else if( (Igr2>=100) and (Igr2<125)) then writeln('gia ton 3f kinitira #',j,'exoume fissigia DF2-FA125'); end else if((Igr2>=125) and (Igr2<200)) then begin writeln('o mhxanismos tou 3f kinitira #',j,'einai : DK1-HC2310'); if((Igr2>=125) and (Igr2<160) )then writeln('gia ton 3f kinitira #',j,'exoume fissigia DF2-JA161') else if( (Igr2>=160) and (Igr2<200)) then writeln('gia ton 3f kinitira #',j,'exoume fissigia DF2-JA201'); end* 

 *end; end;* 

Όταν έχουμε τριφασικό κινητήρα, συνδεδεμένο κατ' αστέρα τρίγωνο στο δίκτυο, αρχικά με βάση το Ι γραμμής του, από τον πίνακα του σχήματος Α48 βρίσκουμε τον τύπο του μηχανισμού και στη συνέχεια από το Ι γραμμής του και τον πίνακα του σχήματος Α49 βρίσκω τον τύπο των φυσιγγίων του.

*if pl3<>0 then begin for j:=1 to pl3 do begin* 

 *if((Igr3>=0.0) and (Igr3<25)) then begin writeln('o mhxanismos tou 3f y/d kinitira #',j,'einai : LS1-D2531'); if((Igr3>=0.16) and (Igr3<0.25) )then writeln('gia ton 3f y/d kinitira #',j,'exoume fissigia DF2-CA002') else if( (Igr3>=0.25) and (Igr3<0.5)) then writeln('gia ton 3f y/d kinitira #',j,'exoume fissigia DF2-CA005') else if((Igr3>=0.5) and (Igr3<2)) then writeln('gia ton 3f y/d kinitira #',j,'exoume fissigia DF2-CA01') else if((Igr3>=1) and (Igr3<2)) then writeln('gia ton 3f y/d kinitira #',j,'exoume fissigia DF2-CA02') else if((Igr3>=2) and (Igr3<4)) then writeln('gia ton 3f y/d kinitira #',j,'exoume fissigia DF2-CA04') else if((Igr3>=4) and (Igr3<6)) then writeln('gia ton 1f y/d kinitira #',j,'exoume fissigia DF2-CA06') else if((Igr3>=6) and (Igr3<8)) then writeln('gia ton 3f y/d kinitira #',j,'exoume fissigia DF2-CA08') else if((Igr3>=8) and (Igr3<10)) then writeln('gia ton 3f y/d kinitira #',j,'exoume fissigia DF2-CA010') else if((Igr3>=10) and (Igr3<12)) then writeln('gia ton 3f y/d kinitira #',j,'exoume fissigia DF2-CA012') else if((Igr3>=12) and (Igr3<16)) then writeln('gia ton 3f y/d kinitira #',j,'exoume fissigia DF2-CA016') else if((Igr3>=16) and (Igr3<20)) then writeln('gia ton 3f y/d kinitira #',j,'exoume fissigia DF2-CA020') else if((Igr3>=20) and (Igr3<25)) then writeln('gia ton 3f y/d kinitira #',j,'exoume fissigia DF2-CA025'); end else if( (Igr3>=25) and (Igr3<50)) then begin writeln('o mhxanismos tou 3f y/ kinitira #',j,'einai : JK1-EK'); if((Igr3>=25) and (Igr3<32) )then writeln('gia ton 3f y/d kinitira #',j,'exoume fissigia DF2-EA32') else if( (Igr3>=32) and (Igr3<40)) then writeln('gia ton 3f y/d kinitira #',j,'exoume fissigia DF2-EA40') else if((Igr3>=40) and (Igr3<50)) then writeln('gia ton 3f y/d kinitira #',j,'exoume fissigia DF2-EA50'); end* 

*else if((Igr3>=50) and (Igr3<80)) then begin writeln('o mhxanismos tou 3f y/d kinitira #',j,'einai : DK1-FB2310'); if((Igr3>=50) and (Igr3<63) )then writeln('gia ton 3f y/d kinitira #',j,'exoume fissigia DF2-FA63') else if( (Igr3>=63) and (Igr3<80)) then writeln('gia ton 3f y/d kinitira #',j,'exoume fissigia DF2-FA80'); end else if((Igr3>=80) and (Igr3<125)) then begin writeln('o mhxanismos tou 3f y/d kinitira #',j,'einai : DK1-JB2310');* 

```
 if((Igr3>=80) and (Igr3<100) )then 
        writeln('gia ton 3f y/d kinitira #',j,'exoume fissigia DF2-FA100') 
     else if( (Igr3>=100) and (Igr3<125)) then 
        writeln('gia ton 3f y/d kinitira #',j,'exoume fissigia DF2-FA125'); 
  end 
else if((Igr3>=125) and (Igr3<200)) then 
  begin 
    writeln('o mhxanismos tou 3f y/d kinitira #',j,'einai : DK1-HC2310'); 
     if((Igr3>=125) and (Igr3<160) )then 
        writeln('gia ton 3f y/d kinitira #',j,'exoume fissigia DF2-JA161') 
     else if( (Igr3>=160) and (Igr3<200)) then 
        writeln('gia ton 3f y/d kinitira #',j,'exoume fissigia DF2-JA201'); 
  end
```
 *end; end;* 

Σχετικά με τους ηλεκτρονόμους :

#### *writeln('HLEKTRONOMOI');*

Όταν έχουμε μονοφασικό κινητήρα, αρχικά με βάση το Ι ονομαστικό του, από τον πίνακα του σχήματος Α9 , με βάση τον αριθμό των ανοικτών και κλειστών επαφών και το χρονικό βρίσκω τον τύπο του ηλεκτρονόμου, που θα χρησιμοποιήσουμε.

```
if pl1<>0 then 
begin 
writeln('KINHTHRAS 1f'); 
 for j:=1 to pl1 do 
  begin 
   writeln('Dose ari8mo anoixtwn epafwn:'); 
   readln(a); 
   writeln('Dose ari8mo kleistwn epafwn:'); 
   readln(k); 
   writeln('Dose xrono xronikou (sec):'); 
   readln(x); 
   if((Ion1>=0) and (Ion1<9)) then 
   begin 
      if((a=1) and (k=0))then 
         writeln('gia ton 1f kinitira #',j,'exoume LC1-D093M') 
      else if( (a=0) and (k=1)) then 
         writeln('gia ton 1f kinitira #',j,'exoume LC1-D099M') 
     else if((a=1) and (k=1)) then
         writeln('gia ton 1f kinitira #',j,'exoume LC1-D099M+LA1-D11');
```

```
 end 
 else if( (Ion1>=9) and (Ion1<12)) then 
    begin 
    if((a=1) and (k=0))then
```

```
 writeln('gia ton 1f kinitira #',j,'exoume LC1-D123M') 
 else if( (a=0) and (k=1)) then 
    writeln('gia ton 1f kinitira #',j,'exoume LC1-D129M') 
else if((a=1) and (k=1)) then
    writeln('gia ton 1f kinitira #',j,'exoume LC1-D123M+LA1-D11');
```
#### *end*

```
else if((Ion1>=12) and (Ion1<16)) then 
  begin 
    if((a=1) and (k=0))then 
        writeln('gia ton 1f kinitira #',j,'exoume LC1-D163M') 
     else if( (a=0) and (k=1)) then 
        writeln('gia ton 1f kinitira #',j,'exoume LC1-D169M') 
    else if((a=1) and (k=1)) then
        writeln('gia ton 1f kinitira #',j,'exoume LC1-D163M+LA1-D11'); 
  end 
else if((Ion1>=16) and (Ion1<25)) then 
  begin 
    if((a=1) and (k=0))then 
        writeln('gia ton 1f kinitira #',j,'exoume LC1-D253M') 
     else if( (a=0) and (k=1)) then 
        writeln('gia ton 1f kinitira #',j,'exoume LC1-D259M') 
    else if((a=1) and (k=1)) then
        writeln('gia ton 1f kinitira #',j,'exoume LC1-D253M+LA1-D11'); 
  end 
  else if((Ion1>=25) and (Ion1<40)) then 
  begin 
    if((a=1) and (k=0))then 
        writeln('gia ton 1f kinitira #',j,'exoume LC1-D403M') 
     else if( (a=0) and (k=1)) then 
        writeln('gia ton 1f kinitira #',j,'exoume LC1-D403M') 
    else if((a=1) and (k=1)) then
        writeln('gia ton 1f kinitira #',j,'exoume LC1-D403M'); 
  end; 
  if((x>=0.1) and (x<3))then 
        writeln('+ pros8eto xroniko #',j,'LA2-D20') 
     else if( (x>=3) and (x<30)) then 
        writeln('+ pros8eto xroniko #',j,'LA2-D22') 
     else if((x>=30) and (x<180)) then 
        writeln('gia ton 1f kinitira #',j,'exoume LA2-D24');
```
 *end;* 

*end;* 

Όταν έχουμε τριφασικό κινητήρα απευθείας συνδεδεμένο στο δίκτυο, , αρχικά με βάση το Ι ονομαστικό του, από τον πίνακα του σχήματος Α9 , με βάση τον αριθμό των ανοικτών και κλειστών επαφών και το χρονικό βρίσκω τον τύπο του ηλεκτρονόμου, που θα χρησιμοποιήσουμε.

*if pl2<>0 then begin writeln('KINHTHRAS 3f'); for j:=1 to pl2 do begin writeln('Dose ari8mo anoixtwn epafwn:'); readln(a); writeln('Dose ari8mo kleistwn epafwn:'); readln(k); writeln('Dose xrono xronikou (sec):'); readln(x); if((Ion2>=0) and (Ion2<9)) then begin* 

 *if((a=1) and (k=0))then writeln('gia ton 3f kinitira #',j,'exoume LC1-D093M') else if( (a=0) and (k=1)) then writeln('gia ton 3f kinitira #',j,'exoume LC1-D099M') else if*( $(a=1)$  *and*  $(k=1)$ *) then writeln('gia ton 3f kinitira #',j,'exoume LC1-D099M+LA1-D11');* 

#### *end*

 *else if( (Ion2>=9) and (Ion2<12)) then begin if((a=1) and (k=0))then writeln('gia ton 3f kinitira #',j,'exoume LC1-D123M') else if( (a=0) and (k=1)) then writeln('gia ton 3f kinitira #',j,'exoume LC1-D129M') else if*( $(a=1)$  *and*  $(k=1)$ *) then writeln('gia ton 3f kinitira #',j,'exoume LC1-D123M+LA1-D11');* 

```
 end 
else if((Ion2>=12) and (Ion2<16)) then 
  begin 
    if((a=1) and (k=0))then 
        writeln('gia ton 3f kinitira #',j,'exoume LC1-D163M') 
     else if( (a=0) and (k=1)) then 
        writeln('gia ton 3f kinitira #',j,'exoume LC1-D169M') 
    else if((a=1) and (k=1)) then
        writeln('gia ton 3f kinitira #',j,'exoume LC1-D163M+LA1-D11'); 
  end 
else if((Ion2>=16) and (Ion2<25)) then 
  begin 
    if((a=1) and (k=0))then 
        writeln('gia ton 3f kinitira #',j,'exoume LC1-D253M') 
     else if( (a=0) and (k=1)) then 
        writeln('gia ton 3f kinitira #',j,'exoume LC1-D259M') 
    else if((a=1) and (k=1)) then
```

```
 writeln('gia ton 3f kinitira #',j,'exoume LC1-D253M+LA1-D11'); 
 end 
 else if((Ion2>=25) and (Ion2<40)) then 
 begin 
   if((a=1) and (k=0))then 
      writeln('gia ton 3f kinitira #',j,'exoume LC1-D403M') 
   else if( (a=0) and (k=1)) then 
      writeln('gia ton 3f kinitira #',j,'exoume LC1-D403M') 
  else if((a=1) and (k=1)) then
      writeln('gia ton 3f kinitira #',j,'exoume LC1-D403M'); 
 end; 
 if((x>=0.1) and (x<3))then 
      writeln('+ pros8eto xroniko #',j,'LA2-D20') 
   else if( (x>=3) and (x<30)) then 
      writeln('+ pros8eto xroniko #',j,'LA2-D22') 
   else if((x>=30) and (x<180)) then 
      writeln('gia ton 1f kinitira #',j,'exoume LA2-D24');
```
 *end; end;* 

Όταν έχουμε τριφασικό κινητήρα απευθείας συνδεδεμένο στο δίκτυο κατ' αστέρα - τρίγωνο, , αρχικά με βάση το Ι ονομαστικό του, από τον πίνακα του σχήματος Α9 , με βάση τον αριθμό των ανοικτών και κλειστών επαφών και το χρονικό βρίσκω τον τύπο των ηλεκτρονόμων, που θα χρησιμοποιήσουμε.

```
if pl3<>0 then 
begin 
  writeln('KINHTHRAS 3f y/d'); 
  for j:=1 to pl3 do 
  begin 
   writeln('========= HLEKTRONOMOS Y =========='); 
   writeln('Dose ari8mo anoixtwn epafwn:'); 
   readln(a); 
   writeln('Dose ari8mo kleistwn epafwn:'); 
   readln(k); 
   writeln('Dose xrono xronikou (sec):'); 
   readln(x); 
   if((Ion3/3>=0) and (Ion3/3<9)) then 
   begin 
      if((a=1) and (k=0))then 
         writeln('gia ton 3f y/d y/d kinitira #',j,'exoume LC1-D093M') 
      else if( (a=0) and (k=1)) then 
         writeln('gia ton 3f y/d kinitira #',j,'exoume LC1-D099M') 
    else if((a=1) and (k=1)) then
         writeln('gia ton 3f y/d kinitira #',j,'exoume LC1-D099M+LA1-D11');
```

```
 else if( (Ion3/3>=9) and (Ion3/3<12)) then
```

```
 begin 
 if((a=1) and (k=0))then 
    writeln('gia ton 3f y/d kinitira #',j,'exoume LC1-D123M') 
 else if( (a=0) and (k=1)) then 
    writeln('gia ton 3f y/d kinitira #',j,'exoume LC1-D129M') 
else if((a=1) and (k=1)) then
    writeln('gia ton 3f y/d kinitira #',j,'exoume LC1-D123M+LA1-D11');
```

```
 end 
else if((Ion3/3>=12) and (Ion3/3<16)) then 
  begin 
   if((a=1) and (k=0))then
        writeln('gia ton 3f y/d kinitira #',j,'exoume LC1-D163M') 
     else if( (a=0) and (k=1)) then 
        writeln('gia ton 3f y/d kinitira #',j,'exoume LC1-D169M') 
    else if((a=1) and (k=1)) then
        writeln('gia ton 3f y/d kinitira #',j,'exoume LC1-D163M+LA1-D11'); 
  end 
else if((Ion3/3>=16) and (Ion3/3<25)) then 
  begin 
    if((a=1) and (k=0))then 
        writeln('gia ton 3f y/d kinitira #',j,'exoume LC1-D253M') 
     else if( (a=0) and (k=1)) then 
        writeln('gia ton 3f y/d kinitira #',j,'exoume LC1-D259M') 
    else if((a=1) and (k=1)) then
        writeln('gia ton 3f y/d kinitira #',j,'exoume LC1-D253M+LA1-D11'); 
  end 
  else if((Ion3/3>=25) and (Ion3/3<40)) then 
  begin 
    if((a=1) and (k=0))then 
        writeln('gia ton 3f y/d kinitira #',j,'exoume LC1-D403M') 
    else if((a=0) and (k=1)) then
        writeln('gia ton 3f y/d kinitira #',j,'exoume LC1-D403M') 
    else if((a=1) and (k=1)) then
        writeln('gia ton 3f y/d kinitira #',j,'exoume LC1-D403M'); 
  end; 
  if((x>=0.1) and (x<3))then 
        writeln('+ pros8eto xroniko #',j,'LA2-D20') 
     else if( (x>=3) and (x<30)) then 
        writeln('+ pros8eto xroniko #',j,'LA2-D22') 
     else if((x>=30) and (x<180)) then 
        writeln('gia ton 1f kinitira #',j,'exoume LA2-D24'); 
 writeln('========= HLEKTRONOMOS D =========='); 
 writeln('Dose ari8mo anoixtwn epafwn:'); 
  readln(a); 
  writeln('Dose ari8mo kleistwn epafwn:'); 
  readln(k); 
  writeln('Dose xrono xronikou (sec):');
```

```
 readln(x); 
 if((Ion3/sqrt(3)>=0) and (Ion3/sqrt(3)<9)) then 
 begin 
   if((a=1) and (k=0))then 
       writeln('gia ton 3f y/d y/d kinitira #',j,'exoume LC1-D093M') 
   else if( (a=0) and (k=1)) then 
      writeln('gia ton 3f y/d kinitira #',j,'exoume LC1-D099M') 
  else if((a=1) and (k=1)) then
      writeln('gia ton 3f y/d kinitira #',j,'exoume LC1-D099M+LA1-D11');
```
 *end* 

```
 else if( (Ion3/sqrt(3)>=9) and (Ion3/sqrt(3)<12)) then 
    begin 
    if((a=1) and (k=0))then 
        writeln('gia ton 3f y/d kinitira #',j,'exoume LC1-D123M') 
    else if( (a=0) and (k=1)) then 
        writeln('gia ton 3f y/d kinitira #',j,'exoume LC1-D129M') 
   else if((a=1) and (k=1)) then
        writeln('gia ton 3f y/d kinitira #',j,'exoume LC1-D123M+LA1-D11');
```

```
else if((Ion3/sqrt(3)>=12) and (Ion3/sqrt(3)<16)) then 
  begin 
    if((a=1) and (k=0))then 
        writeln('gia ton 3f y/d kinitira #',j,'exoume LC1-D163M') 
     else if( (a=0) and (k=1)) then 
        writeln('gia ton 3f y/d kinitira #',j,'exoume LC1-D169M') 
    else if((a=1) and (k=1)) then
        writeln('gia ton 3f y/d kinitira #',j,'exoume LC1-D163M+LA1-D11'); 
  end 
else if((Ion3/sqrt(3)>=16) and (Ion3/sqrt(3)<25)) then 
  begin 
    if((a=1) and (k=0))then 
        writeln('gia ton 3f y/d kinitira #',j,'exoume LC1-D253M') 
     else if( (a=0) and (k=1)) then 
        writeln('gia ton 3f y/d kinitira #',j,'exoume LC1-D259M') 
    else if(a=1) and (k=1)) then
        writeln('gia ton 3f y/d kinitira #',j,'exoume LC1-D253M+LA1-D11'); 
  end 
  else if((Ion3/sqrt(3)>=25) and (Ion3/sqrt(3)<40)) then 
  begin 
    if((a=1) and (k=0))then 
        writeln('gia ton 3f y/d kinitira #',j,'exoume LC1-D403M') 
     else if( (a=0) and (k=1)) then 
        writeln('gia ton 3f y/d kinitira #',j,'exoume LC1-D403M') 
    else if((a=1) and (k=1)) then
        writeln('gia ton 3f y/d kinitira #',j,'exoume LC1-D403M'); 
  end; 
  if((x>=0.1) and (x<3))then
```

```
 writeln('+ pros8eto xroniko #',j,'LA2-D20') 
 else if( (x>=3) and (x<30)) then 
    writeln('+ pros8eto xroniko #',j,'LA2-D22') 
 else if((x>=30) and (x<180)) then 
    writeln('gia ton 1f kinitira #',j,'exoume LA2-D24');
```

```
 writeln('========= HLEKTRONOMOS GENIKOS =========='); 
 writeln('Dose ari8mo anoixtwn epafwn:'); 
 readln(a); 
 writeln('Dose ari8mo kleistwn epafwn:'); 
 readln(k);
```
Εδώ ζητάμε από τον χρήστη την τιμή της ονομαστικής ισχύος του κινητήρα έτσι ώστε με βάση τον τύπο :

#### tekk=4+2 $\sqrt{Pov}$

να υπολογίσουμε την τιμή του χρόνου εκκίνησης του κινητήρα.

```
 writeln('dwse pali isxys:'); 
 readln(P); 
 x1:=4.0+sqrt(P)*2; 
 if((Ion3/sqrt(3)>=0) and (Ion3/sqrt(3)<9)) then 
 begin 
   if((a=1) and (k=0))then 
       writeln('gia ton 3f y/d y/d kinitira #',j,'exoume LC1-D093M') 
   else if( (a=0) and (k=1)) then 
      writeln('gia ton 3f y/d kinitira #',j,'exoume LC1-D099M') 
  else if((a=1) and (k=1)) then
      writeln('gia ton 3f y/d kinitira #',j,'exoume LC1-D099M+LA1-D11');
```

```
 else if( (Ion3/sqrt(3)>=9) and (Ion3/sqrt(3)<12)) then 
    begin 
    if((a=1) and (k=0))then 
       writeln('gia ton 3f y/d kinitira #',j,'exoume LC1-D123M') 
    else if( (a=0) and (k=1)) then 
       writeln('gia ton 3f y/d kinitira #',j,'exoume LC1-D129M') 
   else if((a=1) and (k=1)) then
       writeln('gia ton 3f y/d kinitira #',j,'exoume LC1-D123M+LA1-D11');
```

```
 end 
else if((Ion3/sqrt(3)>=12) and (Ion3/sqrt(3)<16)) then 
  begin 
     if((a=1) and (k=0))then 
        writeln('gia ton 3f y/d kinitira #',j,'exoume LC1-D163M') 
     else if( (a=0) and (k=1)) then 
        writeln('gia ton 3f y/d kinitira #',j,'exoume LC1-D169M') 
    else if((a=1) and (k=1)) then
```

```
 writeln('gia ton 3f y/d kinitira #',j,'exoume LC1-D163M+LA1-D11'); 
  end 
else if((Ion3/sqrt(3)>=16) and (Ion3/sqrt(3)<25)) then 
  begin 
    if((a=1) and (k=0))then 
        writeln('gia ton 3f y/d kinitira #',j,'exoume LC1-D253M') 
    else if((a=0) and (k=1)) then
        writeln('gia ton 3f y/d kinitira #',j,'exoume LC1-D259M') 
    else if((a=1) and (k=1)) then
        writeln('gia ton 3f y/d kinitira #',j,'exoume LC1-D253M+LA1-D11'); 
  end 
  else if((Ion3/sqrt(3)>=25) and (Ion3/sqrt(3)<40)) then 
  begin 
    if((a=1) and (k=0))then 
        writeln('gia ton 3f y/d kinitira #',j,'exoume LC1-D403M') 
     else if( (a=0) and (k=1)) then 
        writeln('gia ton 3f y/d kinitira #',j,'exoume LC1-D403M') 
     else if((a=1) and (k=1)) then 
        writeln('gia ton 3f y/d kinitira #',j,'exoume LC1-D403M'); 
  end; 
  if((x1>=0.1) and (x1<3))then 
        writeln('+ pros8eto xroniko #',j,'LA2-D20') 
     else if( (x1>=3) and (x1<30)) then 
        writeln('+ pros8eto xroniko #',j,'LA2-D22') 
     else if((x1>=30) and (x1<180)) then 
        writeln('gia ton 1f kinitira #',j,'exoume LA2-D24');
```
 *end; end; writeln;* 

Σχετικά με τα θερμικά :

```
writeln('=============== THERMIKA =================');
```
Όταν έχουμε μονοφασικό κινητήρα, με βάση το Ι ονομαστικό του, από τον πίνακα του σχήματος Α15 , βρίσκουμε τον τύπο του θερμικού, που θα χρησιμοποιήσουμε.

```
if(pl1<>0) then 
begin 
   writeln('THERMIKA 1f'); 
   for j:=1 to pl1 do 
   begin 
   if((Ion1>=0) and (Ion1<1)) then 
     writeln('To thermiko einai LR1-D09305 me rithmisi sta : ', Ion1:5:2,' A') 
   else if( (Ion1>=1) and (Ion1<1.6)) then 
     writeln('To thermiko einai LR1-D09306 me rithmisi sta : ', Ion1:5:2,' A') 
   else if( (Ion1>=1.6) and (Ion1<2.5)) then 
     writeln('To thermiko einai LR1-D09307 me rithmisi sta : ', Ion1:5:2,' A') 
   else if( (Ion1>=2.5) and (Ion1<4)) then 
     writeln('To thermiko einai LR1-D09308 me rithmisi sta : ', Ion1:5:2,' A')
```

```
 else if( (Ion1>=4) and (Ion1<6)) then 
   writeln('To thermiko einai LR1-D09310 me rithmisi sta : ', Ion1:5:2,' A') 
 else if( (Ion1>=6) and (Ion1<8)) then 
   writeln('To thermiko einai LR1-D09312 me rithmisi sta : ', Ion1:5:2,' A') 
 else if( (Ion1>=8) and (Ion1<10)) then 
   writeln('To thermiko einai LR1-D09314 me rithmisi sta : ', Ion1:5:2,' A') 
 else if( (Ion1>=10) and (Ion1<13)) then 
   writeln('To thermiko einai LR1-D09316 me rithmisi sta : ', Ion1:5:2,' A') 
 else if( (Ion1>=13) and (Ion1<18)) then 
   writeln('To thermiko einai LR1-D09321 me rithmisi sta : ', Ion1:5:2,' A') 
 else if( (Ion1>=18) and (Ion1<25)) then 
   writeln('To thermiko einai LR1-D25322 me rithmisi sta : ', Ion1:5:2,' A') 
 else if( (Ion1>=25) and (Ion1<32)) then 
   writeln('To thermiko einai LR1-D40353 me rithmisi sta : ', Ion1:5:2,' A') 
 else if( (Ion1>=32) and (Ion1<40)) then 
   writeln('To thermiko einai LR1-D40355 me rithmisi sta : ', Ion1,' A') ; 
 end;
```
*end;* 

Όταν έχουμε τριφασικό κινητήρα, απευθείας συνδεδεμένο στο δίκτυο, με βάση το Ι ονομαστικό του, από τον πίνακα του σχήματος Α15 , βρίσκουμε τον τύπο του θερμικού, που θα χρησιμοποιήσουμε.

```
if(pl2<>0) then 
begin 
   for j:=1 to pl2 do 
   begin 
   writeln('THERMIKA 3f'); 
   if((Ion2>=0) and (Ion2<1)) then 
     writeln('To thermiko einai LR1-D09305 me rithmisi sta : ', Ion2:5:2,' A') 
   else if( (Ion2>=1) and (Ion2<1.6)) then 
     writeln('To thermiko einai LR1-D09306 me rithmisi sta : ', Ion2:5:2,' A') 
   else if( (Ion2>=1.6) and (Ion2<2.5)) then 
     writeln('To thermiko einai LR1-D09307 me rithmisi sta : ', Ion2:5:2,' A') 
   else if( (Ion2>=2.5) and (Ion2<4)) then 
     writeln('To thermiko einai LR1-D09308 me rithmisi sta : ', Ion2:5:2,' A') 
   else if( (Ion2>=4) and (Ion2<6)) then 
     writeln('To thermiko einai LR1-D09310 me rithmisi sta : ', Ion2:5:2,' A') 
   else if( (Ion2>=6) and (Ion2<8)) then 
     writeln('To thermiko einai LR1-D09312 me rithmisi sta : ', Ion2:5:2,' A') 
   else if( (Ion2>=8) and (Ion2<10)) then 
     writeln('To thermiko einai LR1-D09314 me rithmisi sta : ', Ion2:5:2,' A') 
   else if( (Ion2>=10) and (Ion2<13)) then 
     writeln('To thermiko einai LR1-D09316 me rithmisi sta : ', Ion2:5:2,' A') 
   else if( (Ion2>=13) and (Ion2<18)) then 
     writeln('To thermiko einai LR1-D09321 me rithmisi sta : ', Ion2:5:2,' A') 
   else if( (Ion2>=18) and (Ion2<25)) then 
     writeln('To thermiko einai LR1-D25322 me rithmisi sta : ', Ion2:5:2,' A') 
   else if( (Ion2>=25) and (Ion2<32)) then 
     writeln('To thermiko einai LR1-D40353 me rithmisi sta : ', Ion2:5:2,' A')
```

```
 else if( (Ion2>=32) and (Ion2<40)) then 
     writeln('To thermiko einai LR1-D40355 me rithmisi sta : ', Ion2:5:2,' A') ; 
   end; 
end;
```
Όταν έχουμε τριφασικό κινητήρα, συνδεδεμένο στο δίκτυο κατ' αστέρα – τρίγωνο, με βάση το Ι ονομαστικό του, από τον πίνακα του σχήματος Α15 , βρίσκουμε τον τύπο του θερμικού, που θα χρησιμοποιήσουμε.

```
if(pl3<>0) then 
begin 
   for j:=1 to pl3 do 
   begin 
   writeln('THERMIKA 3f y/d'); 
   if((Ion3>=0) and (Ion3<1)) then 
     writeln('To thermiko einai LR1-D09305 me rithmisi sta : ', Ion3:5:2,' A') 
   else if( (Ion3>=1) and (Ion3<1.6)) then 
     writeln('To thermiko einai LR1-D09306 me rithmisi sta : ', Ion3:5:2,' A') 
   else if( (Ion3>=1.6) and (Ion3<2.5)) then 
     writeln('To thermiko einai LR1-D09307 me rithmisi sta : ', Ion3:5:2,' A') 
   else if( (Ion3>=2.5) and (Ion3<4)) then 
     writeln('To thermiko einai LR1-D09308 me rithmisi sta : ', Ion3:5:2,' A') 
   else if( (Ion3>=4) and (Ion3<6)) then 
     writeln('To thermiko einai LR1-D09310 me rithmisi sta : ', Ion3:5:2,' A') 
   else if( (Ion3>=6) and (Ion3<8)) then 
     writeln('To thermiko einai LR1-D09312 me rithmisi sta : ', Ion3:5:2,' A') 
   else if( (Ion3>=8) and (Ion3<10)) then 
     writeln('To thermiko einai LR1-D09314 me rithmisi sta : ', Ion3:5:2,' A') 
   else if( (Ion3>=10) and (Ion3<13)) then 
     writeln('To thermiko einai LR1-D09316 me rithmisi sta : ', Ion3:5:2,' A') 
   else if( (Ion3>=13) and (Ion3<18)) then 
     writeln('To thermiko einai LR1-D09321 me rithmisi sta : ', Ion3:5:2,' A') 
   else if( (Ion3>=18) and (Ion3<25)) then 
     writeln('To thermiko einai LR1-D25322 me rithmisi sta : ', Ion3:5:2,' A') 
   else if( (Ion3>=25) and (Ion3<32)) then 
     writeln('To thermiko einai LR1-D40353 me rithmisi sta : ', Ion3:5:2,' A') 
   else if( (Ion3>=32) and (Ion3<40)) then 
     writeln('To thermiko einai LR1-D40355 me rithmisi sta : ', Ion3:5:2,' A') ; 
   end; 
end; 
writeln; 
writeln('==========EYXARISTW!!!!!!! =========== '); 
readln 
end.
```
Αποτελέσματα λειτουργίας προγράμματος :

```
dose plithos 1f:
```
1

dose plithos 3f ap eytheias: 1 dose plithos 3f y/d: 1 dose isxus 1f #1 :  $2.2$ to i onomastiko tou 1f #1 einai: 18.60 A to i grammhs tou 1f #1 einai: 31.62 A to ypothetiko organo tou 1f #1 einai: 35.00 A h diatomh agogou xalkou tou 1f #1 einai: 10.00 mm^2 3f kinitiras #1 dose isxus 3f :  $\overline{4}$ to i onomastiko tou 3f einai: 8.50 A to i grammhs tou 3f einai: 10.63 A to ypothetiko organo tou 3f einai: 16.00 A h diatomh agogou xalkou tou 3f einai: 2.50 mm^2 3f kinitiras y/d #1 dose isxus 3f y/d : 7.5 to i onomastiko tou 3f y/d einai: 15.50 A to i grammhs tou 3f y/d einai: 15.50 A to ypothetiko organo tou 3f y/d einai: 16.00 A h diatomh agogou xalkou tou 3f y/d einai: 2.50 mm^2 max=18.60 sum=47.25 to i kirias grammhs : 47.25 To ypothetiko organo tis kyrias grammis einai: 50.00 h diatomh tou agogou tis kurias grammhs einai:16.00 ====== ASFALEIAPOZEYKTES================ o mhxanismos tou 1f kinitira #1einai : JK1-EK gia ton 1f kinitira #1exoume fissigia DF2-EA32 o mhxanismos tou 3f kinitira #1einai : LS1-D2531 gia ton 3f kinitira #1exoume fissigia DF2-CA012 o mhxanismos tou 3f y/d kinitira #1einai : LS1-D2531 gia ton 3f y/d kinitira #1exoume fissigia DF2-CA016 HLEKTRONOMOI KINHTHRAS 1f Dose ari8mo anoixtwn epafwn: 0 Dose ari8mo kleistwn epafwn: 1 Dose xrono xronikou (sec):  $\Omega$ gia ton 1f kinitira #1exoume LC1-D259M KINHTHRAS 3f Dose ari8mo anoixtwn epafwn: 1

Dose ari8mo kleistwn epafwn: 0 Dose xrono xronikou (sec): 20 gia ton 3f kinitira #1exoume LC1-D093M + pros8eto xroniko #1LA2-D22 KINHTHRAS 3f y/d ========= HLEKTRONOMOS Y ========== Dose ari8mo anoixtwn epafwn: 1 Dose ari8mo kleistwn epafwn: 1 Dose xrono xronikou (sec): 0 gia ton 3f y/d kinitira #1exoume LC1-D093M+LA1-D11 ========= HLEKTRONOMOS D ========== Dose ari8mo anoixtwn epafwn: 0 Dose ari8mo kleistwn epafwn: 1 Dose xrono xronikou (sec): 30 gia ton 3f y/d kinitira #1exoume LC1-D093M + pros8eto xroniko #1 LA2-D24 ========= HLEKTRONOMOS GENIKOS ========== Dose ari8mo anoixtwn epafwn: 1 Dose ari8mo kleistwn epafwn: 0 dwse pali isxys: 7.5 gia ton 3f y/d y/d kinitira #1exoume LC1-D093M + pros8eto xroniko #1LA2-D22 =============== THERMIKA =================

THERMIKA 1f To thermiko einai LR1-D25322 me rithmisi sta : 18.60 A THERMIKA 3f To thermiko einai LR1-D09314 me rithmisi sta : 8.50 A THERMIKA 3f y/d To thermiko einai LR1-D09321 me rithmisi sta : 15.50 A

===========EYXARISTW!!!!!!! ===========

# **ΚΕΦΑΛΑΙΟ 4o Η ΓΛΩΣΣΑ ΠΡΟΓΡΑΜΜΑΤΙΣΜΟΥ PASCAL**

Η γλώσσα PASCAL πήρε το όνομά της από το Γάλλο μαθηματικό και φιλόσοφο Blaise Pascal. Η πρώτη έκδοσή της παρουσιάστηκε το 1968 από τον Niklaus Wirth. Η Turbo Pascal κατασκευάστηκε το 1983από την εταιρία Borland.

## **4.1 ΟΝΟΜΑΤΟΛΟΓΙΑ ΜΕΤΑΒΛΗΤΩΝ**

Τα ονόματα των μεταβλητών πρέπει να ακολουθούν τους παρακάτω κανόνες:

- α) Να αποτελούνται από 63 το πολύ χαρακτήρες.
- β) Μπορούν να περιέχουν λατινικά γράμματα, αριθμούς και την υπογράμμιση ( \_ ).
- γ) Πρέπει ν' αρχίζουν από γράμμα.
- δ) Δεν πρέπει να είναι δεσμευμένες λέξεις π.χ. program, var, end κλπ.

ε) Το όνομα του προγράμματος δεν πρέπει να έχει το ίδιο όνομα με κάποια μεταβλητή του προγράμματος. Στην περίπτωση αυτή εμφανίζεται το μήνυμα λάθους dublicate identifier.

## **4.2 ΒΑΣΙΚΟΙ ΤΥΠΟΙ ΤΗΣ PASCAL**

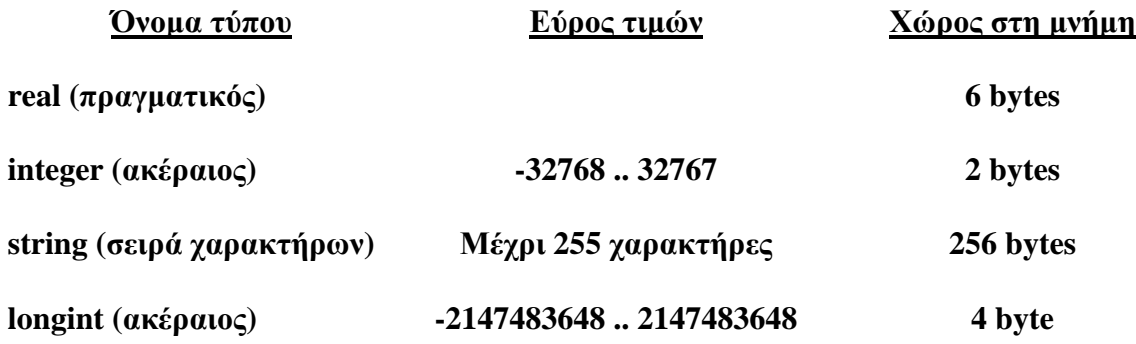

## **Η εντολή if**

#### **1η μορφή**

if συνθήκη then εντολή; Αν ισχύει η συνθήκη τότε θα εκτελεστεί η εντολή. Παράδειγμα readln(n); if n>=10 then writeln('ΠΡΟΑΓΕΤΑΙ');

#### **2η μορφή**

if συνθήκη then εντολή1 else εντολή2;

Αν ισχύει η συνθήκη τότε θα εκτελεστεί η εντολή1. Αν δεν ισχύει η συνθήκη τότε θα εκτελεστεί η εντολή2.

#### **Η εντολή repeat ... until**

```
repeat 
εντολή1; 
εντολή2; 
........... 
until συνθήκη;
```
Με την εντολή repeat, οι εντολές (μεταξύ του repeat και του until) επαναλαμβάνονται μέχρι η συνθήκη του until να γίνει αληθής (να ισχύσει).

#### **Η εντολή for**

#### **1η μορφή**

```
for μεταβλητή := τιμή1 to τιμή2 do 
begin 
εντολή1; 
εντολή2; 
..... 
end;
```
H μεταβλητή αρχικά παίρνει την τιμή1, εκτελούνται οι εντολές μεταξύ του begin και του end, στη συνέχεια η μεταβλητή **αυξάνεται κατά 1**, εκτελούνται πάλι οι εντολές μεταξύ του begin και του endκ.ο.κ. μέχρι που η μεταβλητή παίρνει την τιμή2 και εκτελούνται για τελευταία φορά οι εντολές μεταξύ του begin και του end.

#### **4.3 ΠΡΑΞΕΙΣ ΣΕ PASCAL**

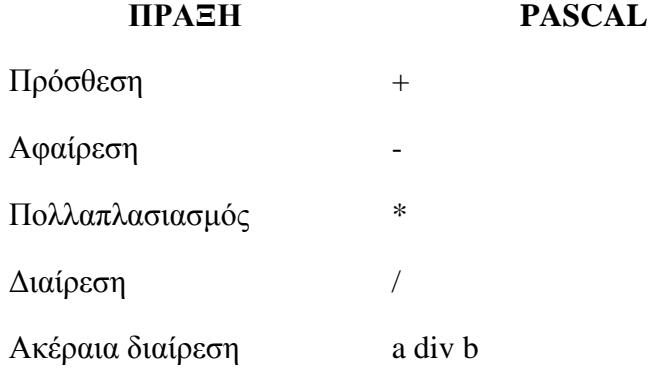

Υπόλοιπο διαίρεσης a mod b

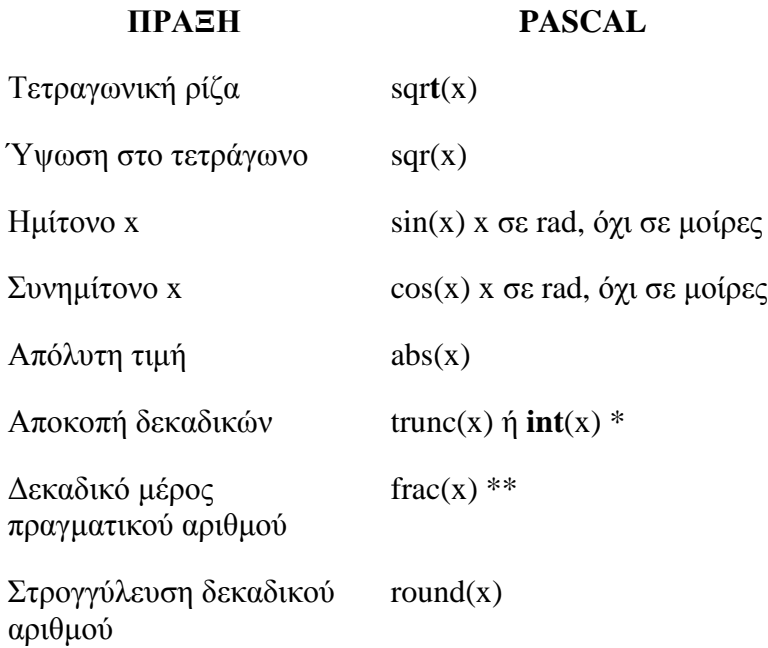

# **ΠΑΡΑΡΤΗΜΑ**

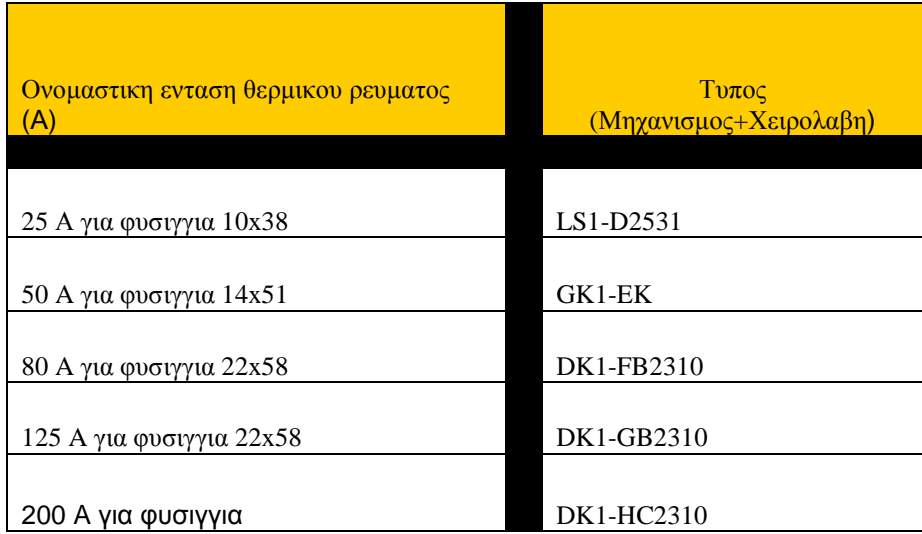

Σχήμα Α48

| Φυσιγγια ασφαλειων για                                |                      | Φυσίγγια ασφαλειών για                           |            |
|-------------------------------------------------------|----------------------|--------------------------------------------------|------------|
| ασφαλειοαποζευκτες LS1-                               |                      | ασφαλειοαποζευκτες DK1-                          |            |
| D                                                     |                      | FB                                               |            |
|                                                       |                      |                                                  |            |
|                                                       |                      |                                                  |            |
| Μέγεθος σε Α                                          | Τύπος                | Μέγεθος σε Α                                     | Τύπος      |
| 0,16                                                  | <b>DF2-CA001</b>     | $\overline{4}$                                   | DF2-FA04   |
| 0,25                                                  | DF2-CA002            | 6                                                | DF2-FA06   |
| 0,5                                                   | <b>DF2-CA005</b>     | 8                                                | DF2-FA08   |
| 1                                                     | DF2-CA01             | 10                                               | DF2-FA10   |
| $\overline{2}$                                        | DF2-CA02             | 16                                               | DF2-FA16   |
| 4                                                     | DF2-CA04             | 20                                               | DF2-FA20   |
| 6                                                     | DF2-CA06             | 25                                               | DF2-FA25   |
| 8                                                     | DF2-CA08             | 32                                               | DF2-FA32   |
| 10                                                    | DF2-CA10             | 40                                               | DF2-FA40   |
| 12                                                    | DF2-CA12             | 50                                               | DF2-FA50   |
| 16                                                    | DF2-CA16             | 63                                               | DF2-FA63   |
| 20                                                    | DF2-CA20             | 80                                               | DF2-FA80   |
| 25                                                    | DF2-CA25             | 100                                              | DF2-FA100  |
|                                                       |                      |                                                  |            |
| <b>Φυσίγγια ασφαλειών για ασφαλειοαποζευκτες GK1-</b> |                      | Μαχαιρωτες ασφάλειες για ασφαλειοαποζευκτες DK1- |            |
|                                                       |                      |                                                  |            |
| Μέγεθος σε Α                                          | Τύπος                | Μέγεθος σε Α                                     | Τύπος      |
| 0,25                                                  | DF2-EA002            | 50                                               | DF2-GA1051 |
| 0,6                                                   | DF2-EA006            | 63                                               | DF2-GA1061 |
| 1                                                     | DF2-EA1              | 80                                               | DF2-GA1081 |
| $\overline{2}$                                        | DF2-EA2              | 100                                              | DF2-GA1101 |
| 4                                                     | DF2-EA4              | 125                                              | DF2-GA1121 |
| 6                                                     | DF2-EA6              | 160                                              | DF2-GA1161 |
| 8                                                     | DF2-EA8              | 200                                              | DF2-GA1201 |
| 10                                                    | DF2-EA10             |                                                  |            |
| 12                                                    | DF2-EA12             |                                                  |            |
|                                                       |                      |                                                  |            |
|                                                       |                      |                                                  |            |
| 16                                                    | DF2-EA16             |                                                  |            |
| 20                                                    | DF2-EA20             |                                                  |            |
| 25<br>32                                              | DF2-EA25<br>DF2-EA32 |                                                  |            |
| 40                                                    | DF2-EA40             |                                                  |            |
| E                                                     |                      | HC                                               |            |

Σχήμα Α49

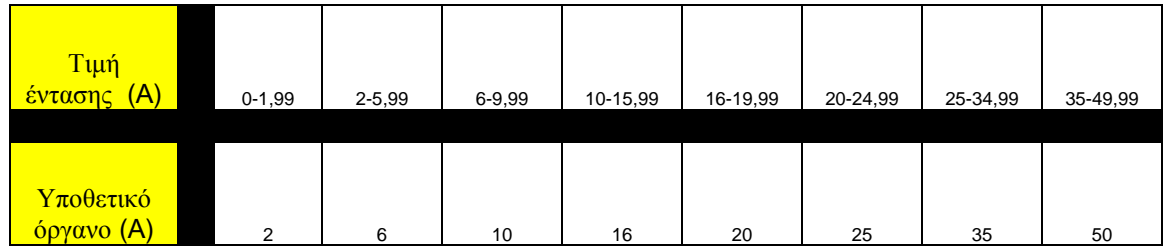

## Σχήμα 51

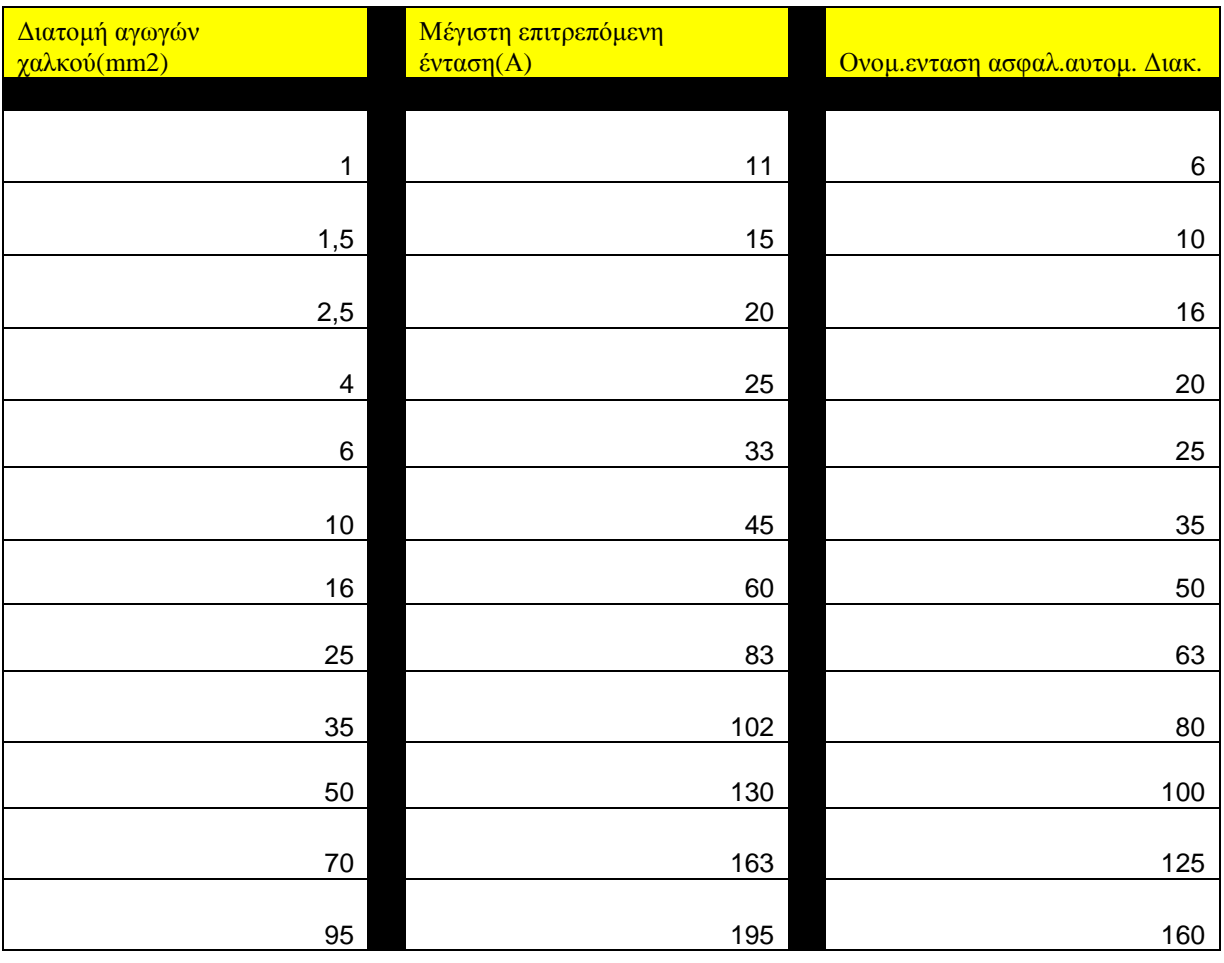

Σχήμα 78.1

| ΜΟΝΟΦΑΣΙΚΟΙ ΚΙΝΗΤΗΡΕΣ |                |           |           |  |  |
|-----------------------|----------------|-----------|-----------|--|--|
| <b>KW</b>             | <b>HP</b>      | 220 V (A) | 240 V (A) |  |  |
|                       |                |           |           |  |  |
| 0,37                  | 0,5            | 3,9       | 3,6       |  |  |
| 0,55                  | 0,75           | 5,2       | 4,8       |  |  |
| 0,75                  | 1              | 6,6       | 6,1       |  |  |
| 1,1                   | 1,5            | 9,6       | 8,8       |  |  |
| 1,5                   | $\overline{c}$ | 12,7      | 11,7      |  |  |
| 1,8                   | 2,5            | 15,7      | 14,4      |  |  |
| 2,2                   | 3              | 18,6      | 17,1      |  |  |
| 3                     | 4              | 24,3      | 22,2      |  |  |
| 4                     | 5              | 29,6      | 27,1      |  |  |
| 4,4                   | $\,6$          | 34,7      | 31,8      |  |  |
| 5,2                   | $\overline{7}$ | 39,8      | 36,5      |  |  |
| 5,5                   | 7,5            | 42,2      | 38,7      |  |  |
| 6                     | 8              | 44,5      | 40,8      |  |  |
| 7                     | 9              | 49,5      | 45,4      |  |  |
| 7,5                   | 10             | 54,4      | 50        |  |  |

Σχήμα 123α

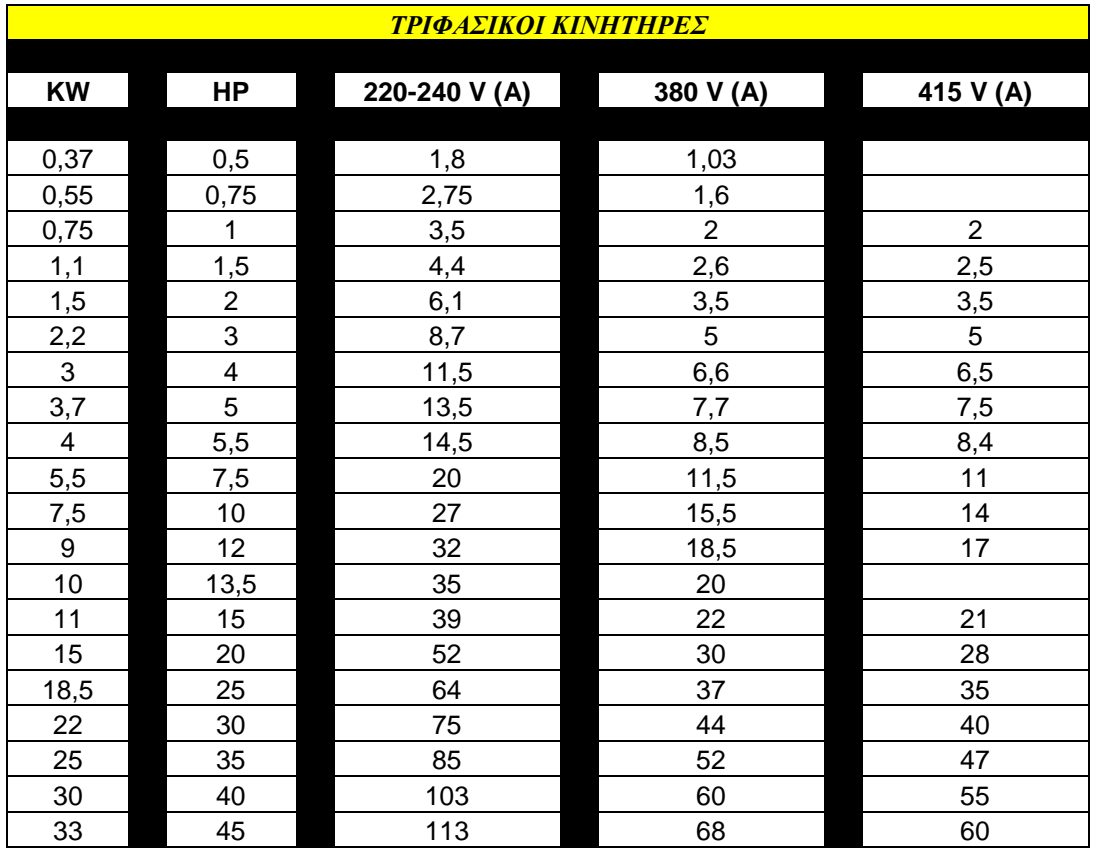

Σχήμα 123β

| Ι ονομαστικό | Τύπος θερμικού |
|--------------|----------------|
|              |                |
| $1 - 1.6$    | LR1-D09305     |
| $1.6 - 2.5$  | LR1-D09306     |
| $2,5 - 4$    | LR1-D09307     |
| $4 - 6$      | LR1-D09305     |
| $6 - 8$      | LR1-D09308     |
| $8 - 10$     | LR1-D09310     |
| $10 - 13$    | LR1-D09312     |
| $13 - 18$    | LR1-D09314     |

Σχήμα Α15

## **ΒΙΒΛΙΟΓΡΑΦΙΑ**

- 1) Ηλεκτρικές εγκαταστάσεις καταναλωτών μέσης και χαμηλής τάσης. Π. Ντοκόπουλος Εκδόσεις Ζήτη
- 2) ΕΗΕ και Αυτοματισμοί. Εργαστηριακές ασκήσεις Τμήματος Ηλεκτρολογίας ΑΤΕΙ Πατρών Γ. Βλασόπουλος
- 3) Pascal και Turbo Pascal Ν. Μισυρλής Εκδόσεις Συμμετρία
- 4) Εισαγωγή στην Pascal και Turbo Pascal Rodnay Zak Εκδόσεις Γκιούρδας